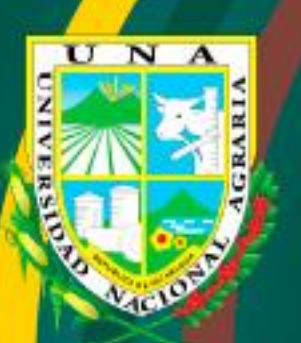

in Desarrollo Agrario egral y Sostenible"

# **UNIVERSIDAD NACIONAL AGRARIA FACULTAD DE AGRONOMÍA**

**Trabajo de Tesis**

**Diseño de una base de datos Geoespacial con sistema de riego en la comunidad Timal Malacatoya Tipitapa, Managua, Nicaragua 2017**

# **AUTORES**

**nfnfkdfnvkdfvdkfkld** Br. Laureano Erasmo Martínez Br. Eduardo Andrés López Pérez Br. Sandra Elena Dávila Mairena

# **ASESORES**

Ing. Carmen Margarita Castillo Cerna Ing. David Antonio López Campo

> **Managua, Nicaragua Enero, 2020**

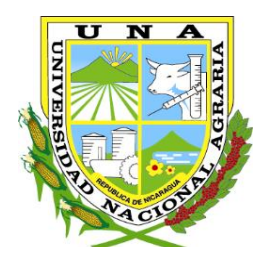

 **Agrario "Por un Desarrollo Integral y Sostenible***"*

 $\overline{a}$ 

# **UNIVERSIDAD NACIONAL AGRARIA FACULTAD DE AGRONOMÍA**

**Trabajo de Tesis**

**Diseño de una base de datos Geoespacial con sistema de riego en la comunidad Timal Malacatoya Tipitapa, Managua, Nicaragua 2017**

# **AUTORES**

Br. Laureano Erasmo Martínez Br. Eduardo Andrés López Pérez Br. Sandra Elena Davila Mairena

# **ASESORES**

Ing. Carmen Margarita Castillo Cerna Ing. David Antonio López Campo

> Managua, Nicaragua Enero, 2020

Este trabajo de graduación fue evaluado y aprobado por el honorable Tribunal Examinador designado por el Decanato de la Facultad de Agronomía como requisito parcial para optar al título profesional de:

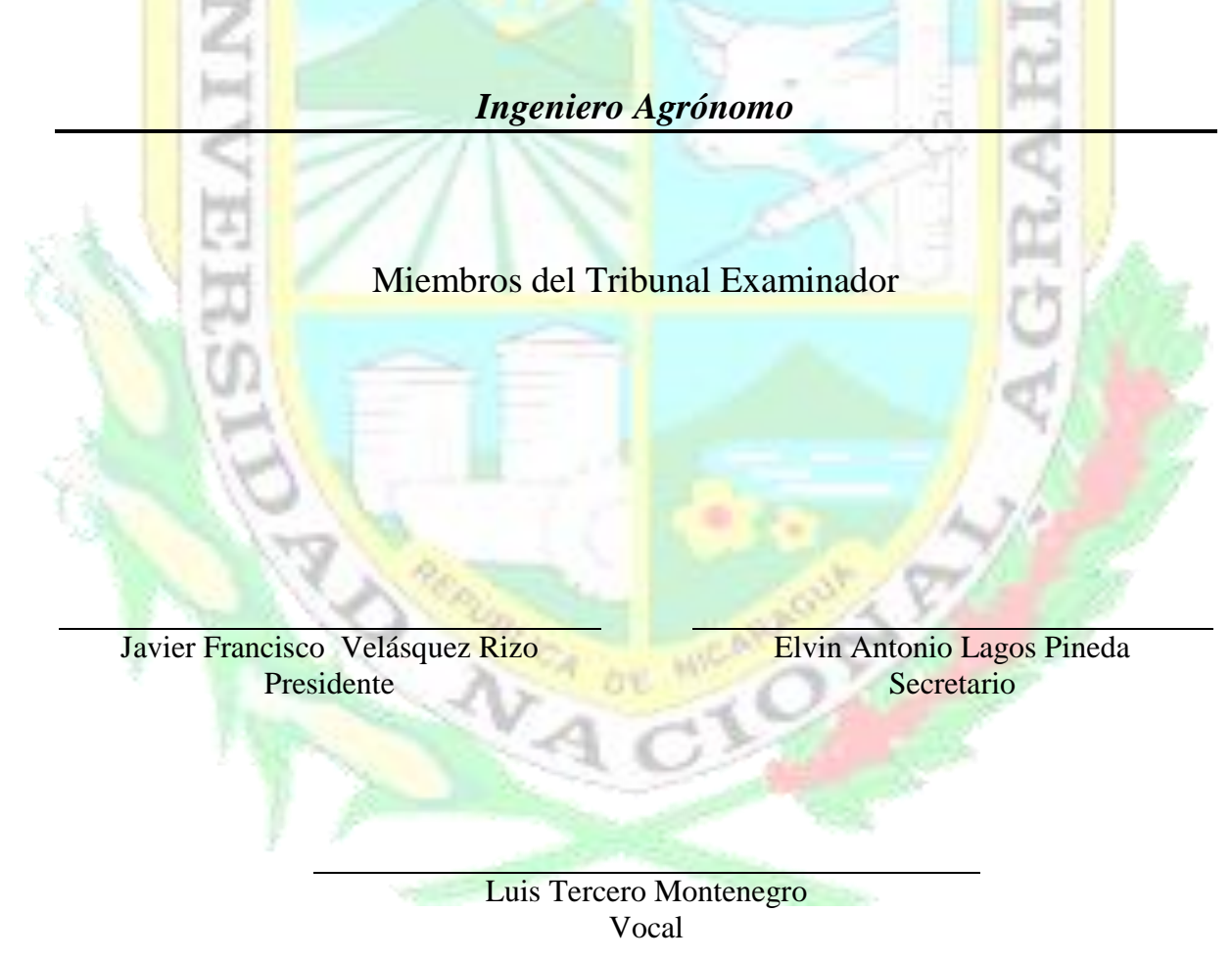

Lugar y Fecha: \_\_\_\_\_\_\_\_\_\_\_\_\_\_\_\_\_\_\_\_\_\_\_\_\_\_\_\_\_\_\_\_\_\_\_\_\_\_\_\_\_\_\_\_\_\_\_\_\_\_

#### **DEDICATORIA**

He peleado la buena batalla, he terminado la carrera, he guardado la Fe (2 Timoteo 4:7), A Dios y Nuestro Señor Jesucristo por regalarme sabiduría e inteligencia para lograr uno de mis grandes sueños en mi vida como es culminar mí Carrera.

A mi hermana, Paula Esther Davila Mairena, quien fue la persona que me demostró que en la vida uno debe ser valiente, tener espíritu de superación y vencer todo obstáculo que se atraviese en mi vida para cumplir mi meta.

A mis padres Jerónima Mairena, y Francisco Davila Morales, que siempre me han dado palabras de aliento, amor y ternura en momentos difíciles de mi vida, y me motivaron a salir adelante inculcando valores espirituales, gracias a mi mamá por ser tan buena y aconsejarme día a día.

A mí hermanitos, Seydin Yamileth Davila Mairena, francisco José Davila Mairena y Lesther Antonio Davila Mairena, por ser la persona de inspiración y dedicación para ser una profesional en la vida.

A mis amigos, Cesia Gago Martínez y Ronny Bryan Torrez, quienes fueron de mucho apoyo en mi elaboración de mi tesis.

*Sandra Elena Davila Mairena* 

El Eterno es mi fuerza y mi escudo, mi corazón en él confía, de él recibo ayuda (Salmo 28:7). Dedico este trabajo especialmente a DIOS por haberme dado la vida, salud, sabiduría, entendimiento y por ponerme a buenos maestros y amigos para salir adelante y hacer realidad mi sueño.

A mis padres Juan Ramón López y Esperanza De Jesús Pérez Aguilar, (q, p, d) por su amor y enseñarme a llegar a mis metas.

A mi amada esposa Arelis Johanna Estrada Morales por su apoyo y animo que me brinda día a día para alcanzar nuevas metas.

A mis hijos, Jorge Isaac, Xaxia Valesca, Jonathan Mason, Deborah Moses, Shalom Levi por animarme y apoyarme. Dedico este trabajo a quienes han sido la fuerza para asumir con responsabilidad retos y metas de mi vida.

A mis hermanos Melania, Argentina, Esperanza, Verónica, Oscar, Carlos y Rosario, Ramon, (q,p,d), quienes me dieron apoyo para salir adelante y poder culminar mis estudios.

*Eduardo Andrés López Pérez* 

Dedico este trabajo a nuestro amantísimo Dios todo poderoso por permitirme culminar mi carrera.

A mí Familia de una manera u otra me han brindado su mano amiga, a lo largo de este tiempo para poder logar una más de mis metas.

A mis amigos Raymundo Flores, William José Martinez, Ligia Orozco, Marcia Rayo, Donald Alemán.

*Laureano Erasmo Martínez.* 

#### **AGRADECIMIENTO**

A la Universidad Nacional Agraria a través de la Facultad de Agronomía**.** A nuestros asesores Ing. Carmen Margarita Castillo Cerna y Ing. David Antonio López Campos, por darnos su apoyo incondicional en la realización de este trabajo de tesis.

A mis hermanas Paula Esther y Seydin Yamileth ambas Davila Mairena, ya que de una u otra manera ha colaborado conmigo para llegar a este momento.

A los Productores(as) y Líder de la Comunidad Luz de Cristo los que hicieron posible de que obtuviéramos toda la información necesaria de Timal – Malacatoya, Tipitapa para llevar a cabo la realización de dicho trabajo.

A los Ing. Alex Castellón y Luis Tercero, por su constante apoyo durante la elaboración de nuestro trabajo de tesis.

A mis compañeros de grupo de clase por haberme brindado su confianza, amistad y saber que contaba siempre con ellos, Ing. Donald Aguinaga, Keren Oliva, Ronny Torrez , Cesia Gago Martinez y Edgardo Valle Elieth Calero, Juan Reyes,GrisCarolim Aguinaga,Mauel Rivera , Cesia Martinez.

A todos mis maestros de la Universidad Nacional Agraria que en todo el transcurso educativo fueron de gran apoyo brindándonos su conocimiento y siempre animándonos con este trabajo de Tesis, cómo es: Victor Monzon,Oscar Gomez, Javier Vásquez, Jerry Rivera, Hellen Martha Moraga, Rebeca Gonzales Godinez, Emilio Marrero Garcia, Dorinda Briones, Marvin Fornos, Jorge Gomez, Arnoldo Polanco, Roberto Larios.

A mi asesora y amigos que durante el trabajo fueron un apoyo incondicional en este proceso: Carmen Margarita Cerna Castillo, Laureano Erasmo Martínez y Eduardo Andrés López Pérez, gracias por eso momentos que nunca serán olvidados, sin dejar mencionar aquellos colaboradores como Don Francisco, y otros conductores de la Universidad Agraria, a todos ellos gracias.

*Sandra Elena Dávila Mairena* 

Agradezco Al Eterno y a mí señor Jesucristo por haber puesto buenos maestros en mi enseñanza y culminar mis estudios ya que sin su apoyo no hubiera alcanzado mis metas.

A mi maestra Carmen Margarita Castillo Cerna que con mucho cariño y dedicación nos apoyó incondicionalmente en todo el proceso de investigación, al maestro David Antonio López Campos, por haberme apoyado para la elaboración de esta tesis.

A todos mis maestros de la Universidad Nacional Agraria que en el transcurso educativo me brindaron su apoyo y me animaron a este proyecto entre ellos: Martha Moraga, Aleyda, Gerardo Murillo, Javier, Henry Duarte, Jerry, Dorinda Briones, Oscar Gómez. Al administrador de las aulas Marcio que siempre nos prestó aulas para realizar nuestros estudios de investigación.

A mis amigos por estar dispuestos a trabajar en equipo Cesia, Edgardo, Sandra, Erasmo, Ronny, Keren, Mercedes, Francis.

A los maestros del Sandino dos de Tipitapa, Dora Rayo, Ligia Orozco, Fredy, Donald Alemán, Maryuri Cáceres, que me animaron a realizar mis estudios de segundaria.

A la secretaria Teresita, a las señoras de limpieza, a Juan de la concha que fueron muy amables y atentos en transcurso de mi carrera.

*Eduardo Andrés López Pérez* 

Sera como árbol plantado junto a corrientes de agua, que extiende sus raíces junto a la corriente, no temerán cuando venga el calor, si no que su hoja estará verde. Y en el año de seguía no se fatigará ni dejará de dar fruto. (Jeremías 17:8)

A mis maestros y asesores de la faculta de Agronomía quienes en su momento me brindaron su conocimiento y experiencia a lo largo de esta carrera. Entre ellos: Martha Moraga, Rebeca Gózales, Henry Duarte, Juan Carlos Morán, Arnoldo Polanco, Hellen, Victor Aguilar, Oscar Gomez, Jorge Gomez, Jerry Rivera, Juan Carlos Avelares y Arsenio Sáenz.

A mis compañeros de estudio y demás allegados que me apoyaron incondicionalmente. Como es Edgardo Valle, Keren Olivas, Cesia Gago, Ronny Torrez, Manuel Rivera, Mercedes Roja.

*Laureano Erasmo Martínez.* 

## **ÍNDICE DE CUADROS**

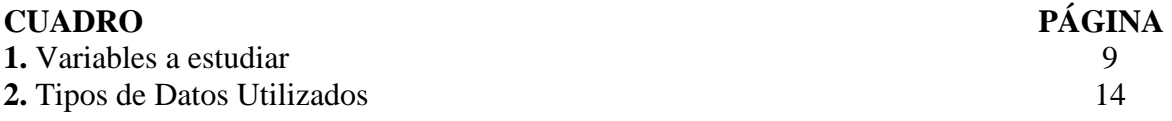

## **ÍNDICE DE FIGURAS**

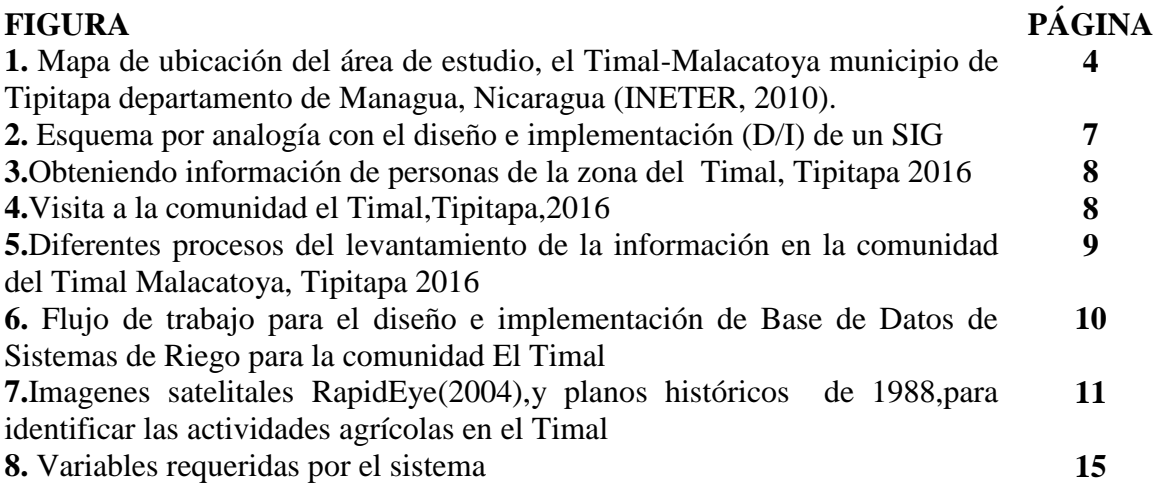

## **ÍNDICE DE ANEXO**

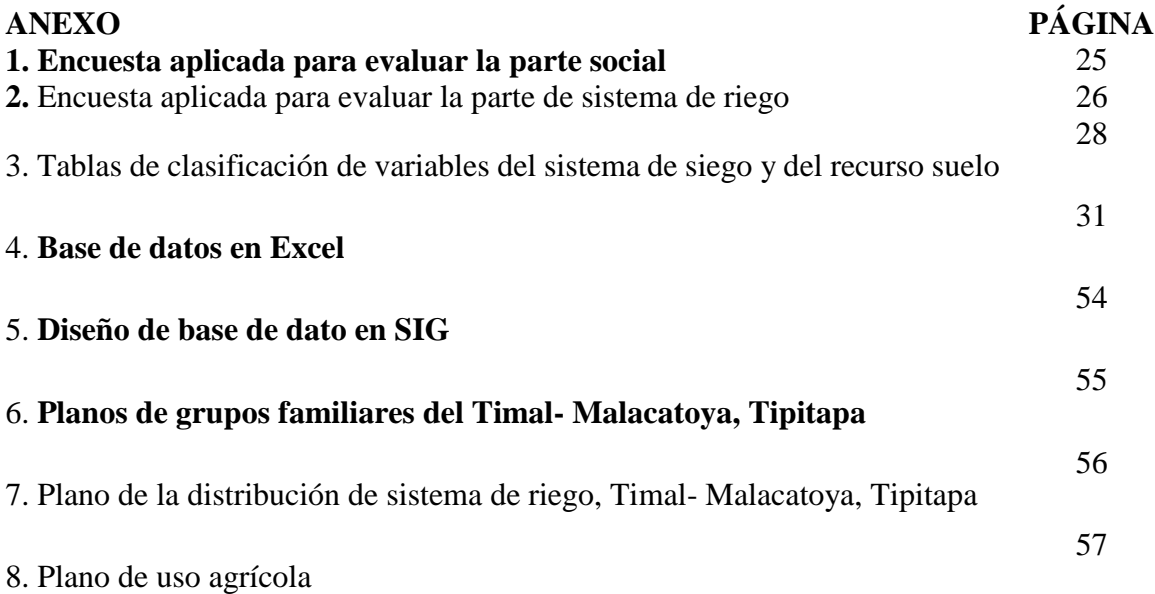

#### **RESUMEN**

La investigación se desarrolló en el Timal Malacatoya Tipitapa, dirigida a realizar un diseño base de datos del área agrícola con sistemas de riego. El objetivo fue diseñar una base de datos geoespacial a través del sistema de información geográfica (SIG) en el área agrícola diferenciada. La metodología consistió en conformar grupos de trabajo, para recopilar datos de campo con la ayuda de los productores de la comunidad, en un escenario tomando en cuenta la parte social y económica de los productores de la zona, entre las variables en la parte social se tomó en cuenta los siguientes aspectos: Jefe de familia, Nombre de la finca, Miembros que componen la familia, el nivel de escolaridad y la edad. 2. En la parte económica se evaluó lo siguiente: Agua, Suelo, cultivo y Riego, logrando desarrollar la base de datos tomando en cuenta comparación de los datos obtenidos por el GPS con un plano establecido de zonas "homogéneas" de riego a lo largo del recorrido de los cuadrantes se logró la estimación del sistema de riego se basó en la comparación de la cantidad de agua aplicada en la parcela llegando a un máximo del 6%, pero con caída que la llevaron al 1% del área agrícola (ordenada por cuadrante en la base de datos) y el agua colectada a nivel del suelo. Los resultados obtenidos fueron: a) diseño de la base de datos geoespacial para el área agrícolas con sistema de riego que permite un buen manejo agronómico de los cultivos en función al riego que se aplica; b) Elaboración de planos que nos ayuden a analizar las variables sociales y económica que nos permita estimar si este recurso es el adecuado, para evitar un gasto innecesario del recurso agua.

**Palabras clave:** Diseño, Riego, área agrícola, variables sociales y económicas, Geoespaciales, Planos, Agua, Suelo, Cultivos.

#### **ABSTRACT**

The research was carried out in the Timal Malacatoya Tipitapa, aimed at conducting a database design of the agricultural area with irrigation systems. The objective was to design a geospatial database through the geographic information system (GIS) in the differentiated agricultural area. The methodology consisted of forming working groups, to collect field data with the help of community producers, in a scenario taking into account the social and economic part of the producers in the area, among the variables in the social part He took into account the following aspects: Head of the family, Name of the farm, Members that make up the family, the level of education and age. 2. In the economic part the following was evaluated: Water, Soil, cultivation and Irrigation, managing to develop the database taking into account comparison of the data obtained by the GPS with an established plan of "homogeneous" areas of irrigation along The irrigation system was estimated based on the comparison of the amount of water applied to the plot, reaching a maximum of 6%, but with a fall that led to 1% of the agricultural area (ordered by quadrant in the database) and water collected at ground level. The results obtained were: a) design of the geospatial database for the agricultural area with irrigation system that allows a good agronomic management of the crops based on the irrigation that is applied; b) Development of plans that help us analyze the social and economic variables that allow us to estimate whether this resource is adequate, to avoid unnecessary expenditure of the water resource.

**Keywords:** Design, Irrigation, agricultural area, social and economic variables, Geospatial, Plans, Water, Soil, Crops.

#### **INDICE DE CONTENIDO**

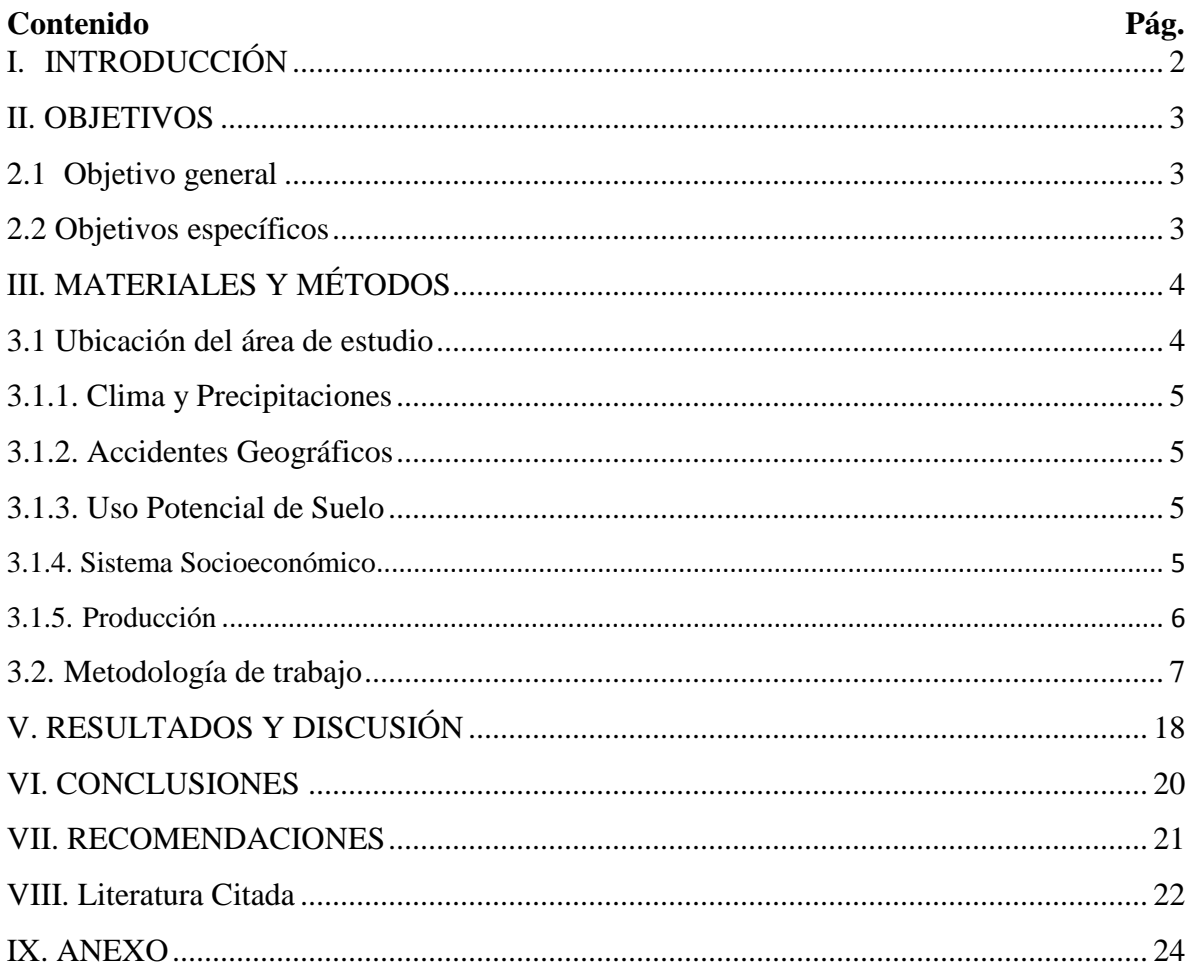

# <span id="page-15-0"></span>**I. INTRODUCCIÓN**

En este trabajo se exponen los pasos que se utilizaron para organizar la información en áreas agrícolas con sistema de riego en el Comunidad Timal Malacatoya Tipitapa, Managua, Nicaragua, utilizando Bases de Datos Espaciales (BDE). Se muestra la manera en la cual los Sistemas de Información Geográfica aportan en la organización de información que trata tanto de parte social y económica perteneciente a la zona.

Dentro del marco normativo relacionado con el municipio de Tipitapa demuestra que existe dos grandes problema hoy día, como es la inmensa cantidad de información que se genera, pero no se manipula, por lo que uno de los retos más grandes que tuvimos no fue encontrar la información, sino manipularla, debido a que cada día éstos deben ser más representativos de la realidad y en los diferentes tipos de trabajo que se tienen o se pretenden alcanzar, por lo que su forma de presentación debe ir de la mano con la magnitud e importancia de los mismos.

En esta investigación obtuvimos información de la comunidad del Timal Malacatoya Tipitapa, centralizada y organizada en el Sistema de Información Geográfico (SIG). Esto demostró que el sistema tiene la capacidad de capturar, procesar, analizar, modelar y reportar en forma gráfica/tabular información de tipo espacial, este documento presenta una Metodología Básica para el diseño e implementación de un SIG, centrado en las siguientes primicias:

1. El usuario es el eje alrededor del cual se diseña el sistema.

2. La base de datos refleja el modelo conceptual y operativo que el usuario tiene de sus datos.

3. Las aplicaciones son una extensión natural que hacen simple y eficiente el manejo de la información.

# <span id="page-16-0"></span>**II. OBJETIVOS**

#### <span id="page-16-1"></span>**2.1 Objetivo general**

Diseñar una base de datos geoespacial con sistema de riego en la Comunidad Timal Malacatoya, Municipio de Tipitapa, Managua, Nicaragua 2017.

#### <span id="page-16-2"></span>**2.2 Objetivos específicos**

- a. Recolectar información de un diagnóstico el estado de las variables sociales y económicas en la comunidad Timal Malacatoya Tipitapa.
- b. Diseñar una base de datos estructurada basada en los SIG, en la cual la información geográfica y alfanumérica quede correctamente organizada.

# <span id="page-17-0"></span>**III. MATERIALES Y MÉTODOS**

#### <span id="page-17-1"></span>**3.1 Ubicación del área de estudio**

Según INETER, 2010. El Timal se encuentra ubicado a 37.5 kilómetro, carretera Tipitapa - Malacatoya, Municipio de Tipitapa, Managua, Nicaragua. Geofísicamente se encuentra entre los 12º 14'00" Latitud Norte y los 86º 02'00" Longitud Oeste, y a una altitud de 61 msnm (Ver Figura 1).

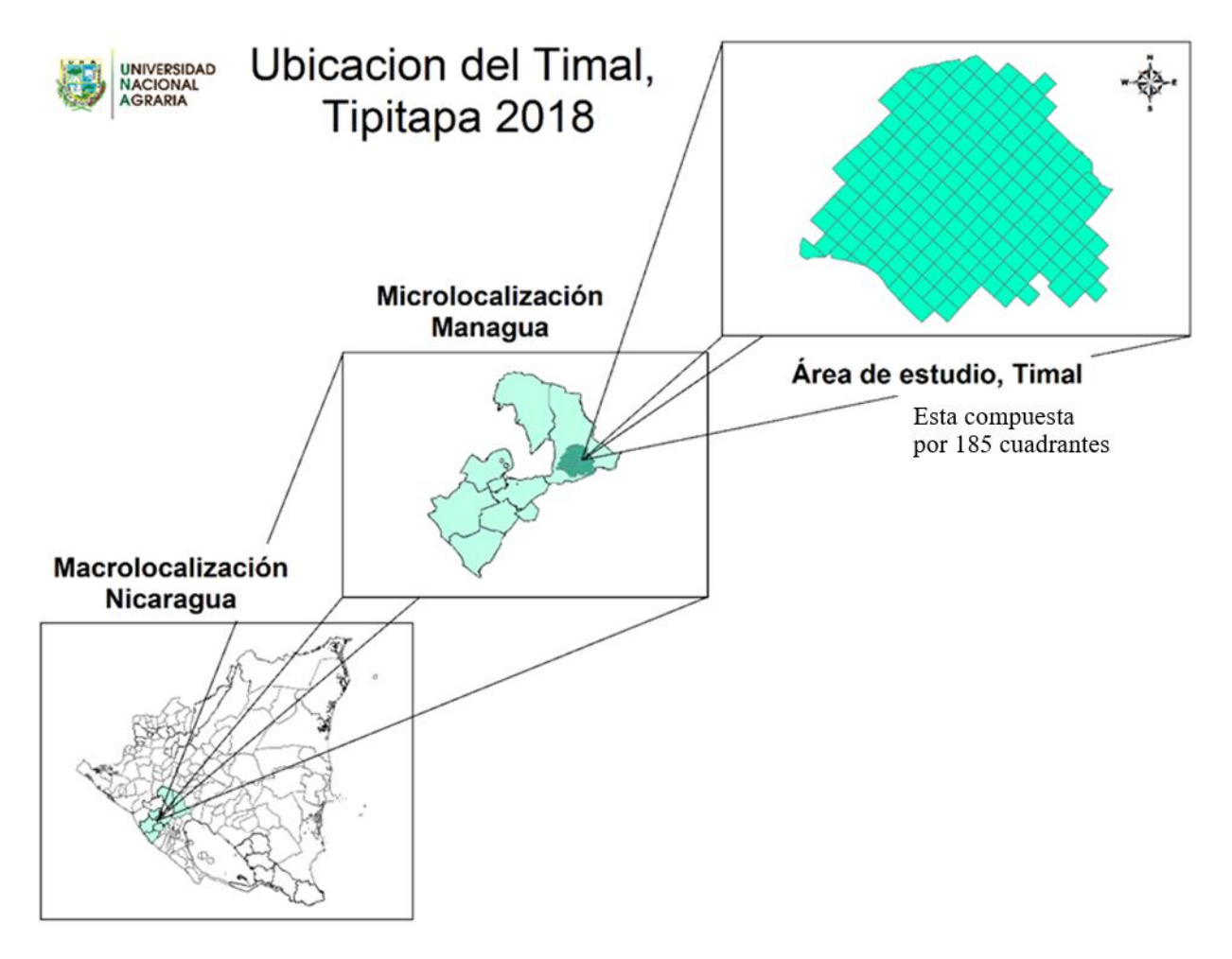

**Figura 1.** Mapa de ubicación del área de estudio, el Timal-Malacatoya municipio de Tipitapa departamento de Managua, Nicaragua (INETER, 2010).

#### <span id="page-18-0"></span>**3.1.1. Clima y Precipitaciones**

Posee clima seco de Sabana Tropical, con una marcada estación seca de 4 a 6 meses de duración principalmente entre los meses de noviembre a abril de cada año. La temperatura promedio se encuentra entre los 23°C en los meses frescos. El rango de precipitación varía entre los 900 y 1,000 mm (INETER, 2010).

#### <span id="page-18-1"></span>**3.1.2. Accidentes Geográficos**

Tipitapa es una larga planicie que se extiende a 50.44 metros sobre el nivel del mar, casi al mismo nivel del lago Xolotlán o de Managua (40 m), por lo que es muy vulnerable ante inundaciones. En la parte noreste se encuentran las primeras estribaciones de la meseta central del país, presentando pendientes mayores del 30% (INETER, 2010).

#### <span id="page-18-2"></span>**3.1.3. Uso Potencial de Suelo**

Los suelos de la región, por su origen volcánico, presentan un gran potencial agrícola, mostrando una alta susceptibilidad a la erosión hídrica y eólica debido a su gran porosidad y baja estabilidad estructural. Cuando estos suelos son mecanizados, se favorece el escurrimiento superficial de las aguas después de fuertes lluvias, produciendo arrastre del suelo a las partes más bajas, afectando la capacidad de producción del suelo (INETER, 2010).

#### <span id="page-18-3"></span>**3.1.4. Sistema Socioeconómico**

El Municipio de Tipitapa tiene un gran potencial socioeconómico, en los últimos 20 años la industrialización y la agricultura se ha desarrollado aceleradamente, cuenta con más de 50 empresas establecidas y funcionando, pero a pesar que existe un Plan de Desarrollo Municipal (PDM), se carece de la debida planificación para ordenar el área industrial. El área industrial se encuentra próxima a la cabecera en la que se destacan empresas maquiladoras de la rama textil, mataderos de ganado mayor de exportación, granjas avícolas, empresas de la rama metal-mecánica, beneficios de arroz, (INETER, 2010).

En este sentido la agricultura y la ganadería se han destacado, ocupando un lugar privilegiado a nivel nacional entre la producción de arroz, sorgo, soya y maní, así mismo se destaca por

la producción de materiales de construcción con la explotación de minas no metálicas, ocupando el primer lugar a nivel nacional (INETER, 2010).

#### <span id="page-19-0"></span>**3.1.5. Producción**

La población del municipio se encuentra concentrada mayoritariamente en el área urbana donde la principal actividad económica y mayor generadora de fuentes de empleo es la Industria Textil (INETER, 2010).

Esta actividad que en su mayoría se realiza con prácticas de producción que contaminan el medio ambiente por los inadecuados sistemas de descargas de desechos sólidos, líquidos y gaseosos, datos recopilados mediante visitas al lugar de descarga. Por su parte la población rural se caracteriza por practicar actividades agropecuarias sin control, realizando un mal manejo de los recursos naturales, como la deforestación que provoca procesos erosivos que conllevan la pérdida de la fertilidad de los suelos y por ende la obtención de bajos rendimientos productivos (INETER, 2010).

Las empresas que figuran de mayor a menor actividad son las siguientes:

- Parques industriales de la rama textil, cartón, ensamble, mueblería, etc.
- Agricultura
- Industria de canteras y materiales de construcción.
- Beneficios de Arroz.
- Empresas de la industria avícola.
- Empresas Trico textil de mayor y menor exportación.
- Industria metal mecánica.
- Empresas de transformación de la madera.
- Empresas de productos lácteos.
- Empresas de maquila y de mariscos.
- Transporte (colectivo y selectivo)
- Comercio (mercado, tiendas, servicios, supermercado) En el municipio de Tipitapa de las distintas actividades económicas que existen predomina la actividad agropecuaria y

comercial. Estas se caracterizan a través de los sectores primario y secundario de la economía municipal.

#### <span id="page-20-0"></span>**3.2. Metodología de trabajo**

Esta metodología sigue por analogía el estudio científico que se rige fundamentalmente por la presentación de una hipótesis, el subsiguiente experimento y la confirmación o rechazo de la misma. El esquema por analogía con el diseño e implementación (D/I) de un SIG es el siguiente:

| <b>CIENCIA</b> |                                           | SIG D/I                               |                                 |  |
|----------------|-------------------------------------------|---------------------------------------|---------------------------------|--|
| Idea           |                                           | Idea Incial/ Factibilidad del sistema |                                 |  |
|                | Recopilación de datos                     |                                       | Datos, necesidades del usuarios |  |
|                | Hipótesis/ Modelo (Recopilación de datos) | Diseño conceptual de un SIG           |                                 |  |
|                | Teorización/ Aplicar teoría               | <b>Estudio piloto</b>                 |                                 |  |
|                |                                           |                                       | Estadarización/Automatización   |  |
|                |                                           |                                       | Instación del sistema           |  |
|                |                                           |                                       | Aplicaciones de programación    |  |
|                | Continuación de pruebas/ Confirmación     |                                       | Entrenamiento/ Educación        |  |
|                |                                           | Exitoso SIG en uso                    |                                 |  |
|                | <b>Entendimiento/Control</b>              |                                       | <b>Entendimiento/Control</b>    |  |

**Figura 2**. Esquema por analogía con el diseño e implementación (D/I) de un SIG

Este trabajo se realizó en tres fases:

#### **Fase 1: Recopilación de información**

La información se obtuvo de la Alcaldía del municipio de Tipitapa, y fuentes bibliográficas e información de personas (líderes) de la zona, tratando de obtener información relacionada a los aspectos socioeconómicos, biofísicos, naturales y estado situacional del área (Ver la figura 3).

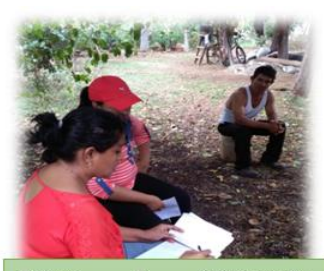

**Figura** Obteniendo  $\overline{\mathbf{3}}$ información de personas de la zona del el Timal, Tipitapa, 2016.

#### **Fase 2: Visitas de campo**

En esta fase se realizaron consultas comunitarias, a través de entrevistas estructuradas sobre los territorios de la comarca el Timal Malacatoya, con la participación integral para la consulta, en Coordinación con los Gabinetes del Poder Ciudadano (CGPC) de medio ambiente, entre otras estructuras rurales, semi urbanas y urbanas de interés, junto a actores locales clave del municipio.

En visitas de campo se procedió a la realización de levantado de información mediante técnica de observación directa e indirecta del paisaje así como levantamiento de información geográfica utilizando el Sistemas de Posicionamiento Global (GPS), considerando en todo momento el estado actual de la comunidad del Timal del municipio de Tipitapa, con enfoque dirigido a un diagnóstico para la elaboración de la base de dato geoespacial tomando en cuentas las variables, tal como se muestra en la siguiente tabla (Ver el Cuadro 1).

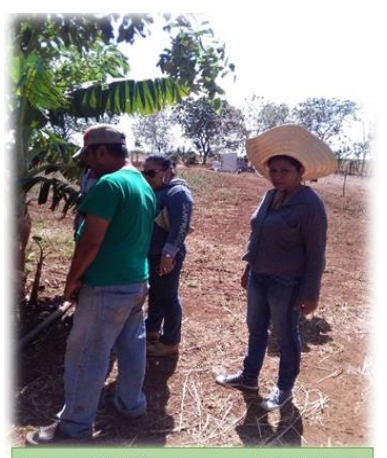

Figura 4. Visita a la comunidad el Timal, Tipitapa, 2016

|               | <b>Base de datos Geoespacial</b>  |                            |                             |  |  |  |
|---------------|-----------------------------------|----------------------------|-----------------------------|--|--|--|
|               | <b>SOCIAL</b><br><b>ECONOMICA</b> |                            |                             |  |  |  |
|               | Productor                         | $\bullet$ Cantidad<br>Agua |                             |  |  |  |
|               |                                   |                            | $\bullet$ Uso               |  |  |  |
|               |                                   |                            | • Fuente de abastecimiento  |  |  |  |
| Agrícola)     |                                   |                            | (Superficial o subterránea) |  |  |  |
|               |                                   |                            |                             |  |  |  |
| (Área         | Nombre de la finca                | Suelo                      | Fertilidad                  |  |  |  |
|               |                                   |                            | Manejo Agronómico           |  |  |  |
| <b>Sector</b> | Miembros que componen la familia  | Cultivo                    | Tipo de cultivo             |  |  |  |
|               |                                   |                            | Área de establecimiento     |  |  |  |
|               | El nivel de escolaridad           | Riego                      | Sistema                     |  |  |  |
|               | Edad                              |                            | Tiempo de riego             |  |  |  |

**Cuadro 1.** Variables a estudiar

#### **a. Nivel de productor**

Se realizaron consultas comunitarias, a través de entrevista estructurada (Anexo 1), es la más estática, ya que se basa en una serie de preguntas predeterminadas e invariables que deben responder sobre la organización territorial en el municipio de Tipitapa, esto facilito la unificación de criterios y la valoración de la participación integral para la consulta, en Coordinación con los Gabinetes del Poder

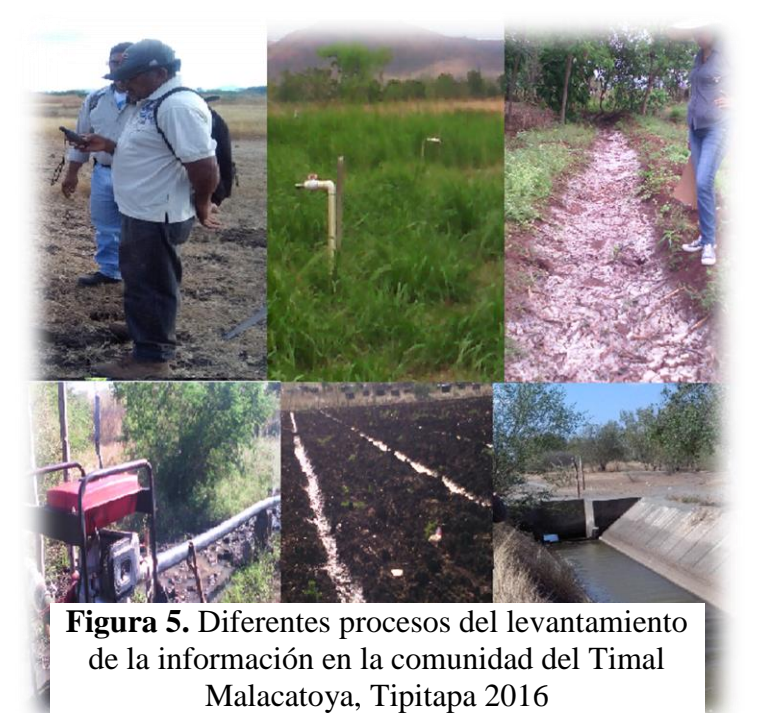

Ciudadano (CGPC), del medio ambiente, entre otras estructuras organizativas rurales, semiurbanas y urbanas de interés, junto a actores locales clave del municipio (Ver Figura 5).

#### **Fase 3. Diseño de la base de datos**

El proceso del diseño consiste en tomar la realidad existente y llevarla a un modelo del diseño de la base geoespacial, el cual, mediante estructuras y funciones, refleja con cierto grado de fidelidad los eventos de la realidad que se quieren modelar. En la preparación para el proceso conceptual y luego para su ejecución se requiere preveer una serie de pasos básicos. Estos pasos en cada fase deben obtener una serie de productos o resultados. El siguiente es un flujo esquemático de estas actividades:

#### **1. Digitalización espacial de elementos en los cuadrantes**

Las dos primeras se ejecutaron de forma paralela. La información se integró en una base de datos geográfica que facilitó la administración, visualización y análisis a través de reportes, gráficos y tablas. Posteriormente, los procesos de mapeo permitieron analizar la distribución espacial del consumo de agua en el territorio, conocer la ubicación de las principales fuentes de agua, estimar el grado de aprovechamiento del recurso y su vínculo con los sistemas agrícolas y características sociales de las familias productoras (Ver la Figura 6).

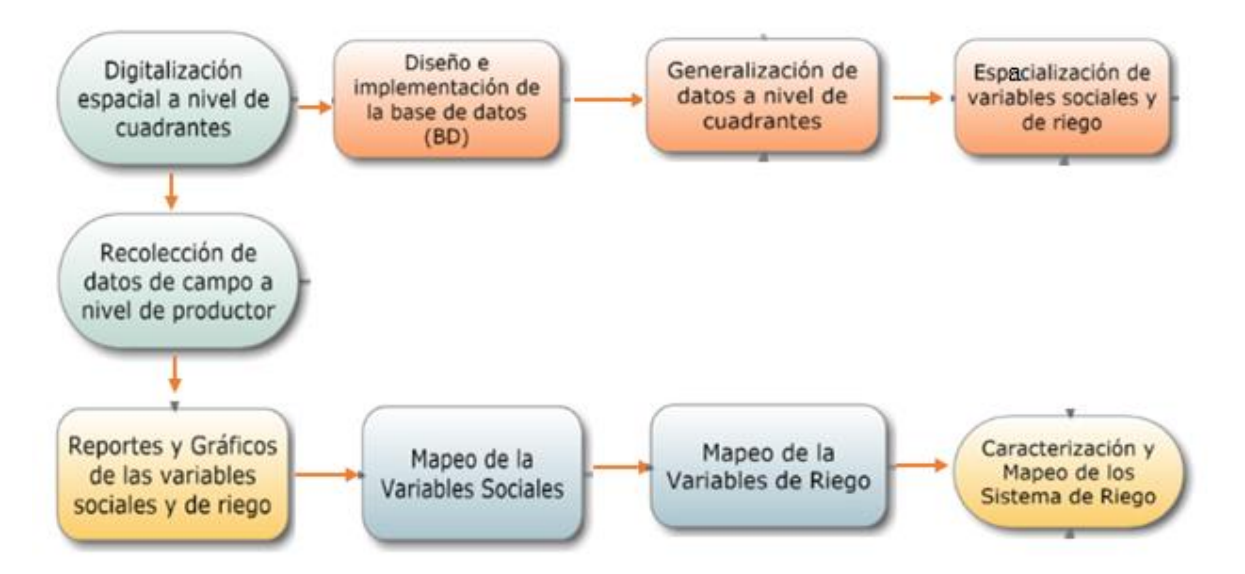

**Figura 6.** Flujo de trabajo para el diseño e implementación de Base de Datos de Sistemas de Riego para la comunidad El Timal

A partir del análisis visual de imágenes satelitales RapidEye (2004), y planos históricos de 1988 y 2006, se identificó que las actividades agrícolas en El Timal se encuentran vinculados a los cuadrantes operados por el antiguo ingenio Victoria de Julio, el cual cerró operaciones en la década de los 1990 (Ver Figura 7).

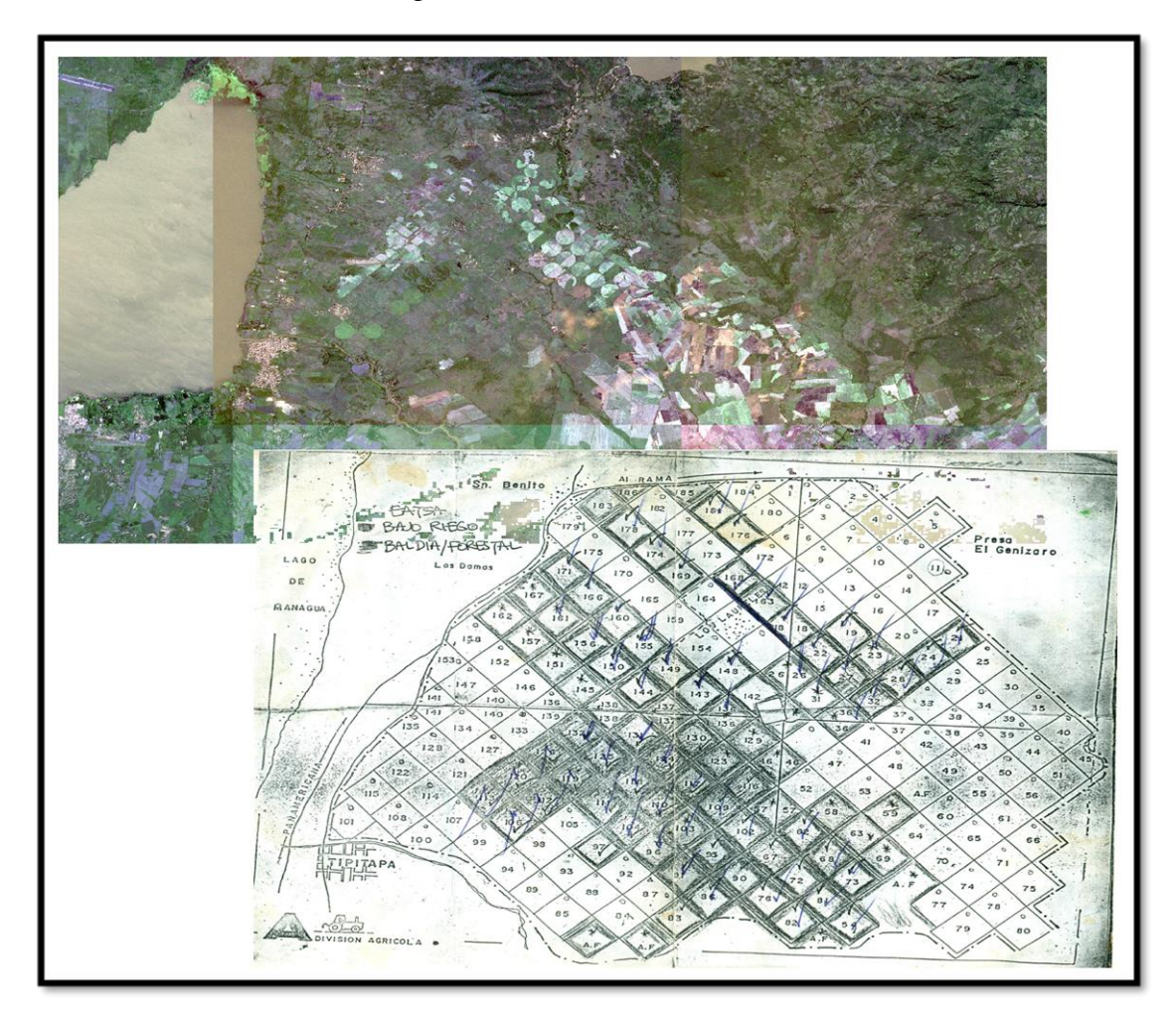

**Figura 7**. Imágenes satelitales RapidEye (2004), y planos históricos de 1988, para identificar las actividades agrícolas en El Timal

Lamentablemente, por motivos de privacidad, no se logró acceder a la distribución de parcelas catastradas a nivel interno de cada cuadrante. Esta limitante obligó a utilizar el mapa de cuadrantes elaborado por (División Agrícola 1984) como la cartografía base del estudio; y considerar "al cuadrante" como la unidad máxima de representación espacial de las variables analizadas.

Realizamos la georeferenciá del mapa castastral del área de estudio, utilizando imágenes satelitales RapidEye 2014 y punto tomado en campo. Haciendo uso de la herramienta SIG. Se digitalizaron el perímetro del área de estudio y los caminos internos. La subdivisión por cuadrantes se obtuvo intersectando los caminos (polígonos) con el perímetro de El Timal. A los cuadrantes se les asignaron sus códigos originales. Es importante destacar que en la actualidad estos códigos han cambiado debido a los desmembramientos de tierras. Sin embargo, dicha información no es de dominio público. Por último, se revisó la topología de los polígonos para garantizar la calidad e integridad espacial de los datos.

#### **2. Contrición de la Base de datos**

La base de datos del sistema de información geográfico es la representación operacional, que unificado a las funciones específicas, refleja la implementación del modelo conceptual escogido. Este proceso es relativamente mecánico ya que toma todos los aspectos directivos de implementación del estudio de diseño. Las fases a considerarse aquí son las siguientes:

#### **Diseño físico y diccionario de datos**

Resultados:

- Estratos y diseño tabular
- Reporte de diseño físico
- Diccionario de datos

#### **Estratos y diseño tabular**

Se describir los datos y las operaciones para manipularlos fue en el programa Excel, para lograr una descripción de alto nivel de la realidad, y luego se transforma el esquema conceptual en un esquema lógico. El motivo de realizar estas dos etapas es la dificultad de abstraer la estructura de una base de datos que presente cierta complejidad.

En esta fase, se recolectaron todos los datos establecidos en la anterior etapa, definiendo de manera lógica y organizada cada uno de los modelos que harán parte de la operatividad del sistema.

#### Componentes:

#### **Base de dato en Excel**

Los datos fueron organizados a través de filas o registros, en los cuales la primera fila contiene los títulos de las columnas (nombres de los campos), y las demás filas contienen los datos almacenados. Cada fila es un registro de entrada, por tanto, podremos componer como máximo una base con 233 campos y 350 registros.

Esta fue de mucha utilidad porque además de almacenar información, incluyo una serie de operaciones que permitió analizar y administrar esos datos de forma muy fácil (Ver anexo 3).

Entre las operaciones que se realizaron con la base de dato está:

- Ordenar
- Filtrar
- Utilizar fórmulas con algún tipo de filtrado.
- Crear un resumen de los datos

#### **La vinculación de dBASE**

Es un programa de manejo de base de datos para el Sistema Operativo Windows. dBASE fue creado a finales de los 70 para un Sistema Operativo de micro computación que ya no se utiliza o no está disponible, en este caso se utilizó para crea un vínculo directo a los Sistema de Información Geográfica (SIG), y aplicado directamente para crear base de datos (Fuente propia).

La creación de esta base de datos implicó dos modos distintos o fases de funcionamiento:

- La fase de diseño
- La fase de administración de datos.

La tabla es lo primero que debe de existir en la base de datos, estás permitió guardar los datos de una manera más estructurada. En las tablas se incluyeron datos que hablan sobre algún mismo tema o aspecto y los datos se almacenaron en forma de una cuadricula, es decir en Filas (llamadas registro) y columnas (llamados campos). Algo que se debe de tomar en cuenta es que durante la creación de tablas de Base de datos fue necesario especificar el nombre de cada uno de los campos que tendría la tabla y además las características de estos, adelante se detalla.

Al momento de diseñar la base de datos, se tomó en cuenta los siguientes ítems:

**Nombre del Campo:** Es un nombre genérico que se asignó a cada uno de los campos para identificarlos. Este nombre preferentemente tiene que ser corto para que sea fácil de identificarlo.

**Tipo de Dato:** Se determinó el tipo de datos que se almacenaría en el campo creado, por ejemplo: Números, Letras, etc. Esto dependió de la naturaleza del campo y los propósitos de éste; por omisión aparecerá siempre que el campo es de tipo texto**.** 

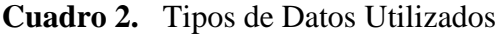

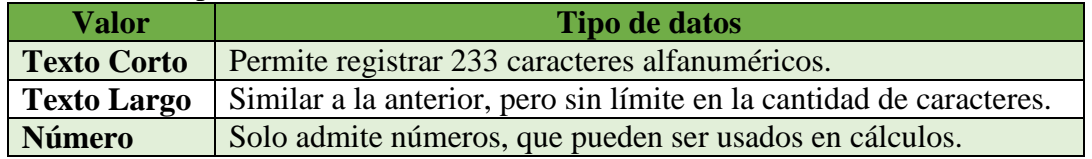

#### **Reporte de diseño físico**

En esta fase se comienza a procesar la digitalización espacial de los cuadrantes:

#### 1. **Digitalización espacial a nivel de** cuadrante

Se utilizó en base a los datos espaciales para proporcionar respuestas a consultas de naturaleza geográfica, organizando y almacenando la información como un conjunto de capas temáticas (usos de suelo, agua, sistema de riego, y cultivo) de la misma porción del territorio, donde un lugar concreto tiene la misma localización en todos los planos o capas incluidos en el sistema.

De esta forma, el SIG permite superponer diferentes capas o coberturas de información para obtener una imagen integral de aspectos diversos, existente de cada cuadrante de la comunidad del Timal Malacatoya, Tipitapa. (Ver la figura 8).

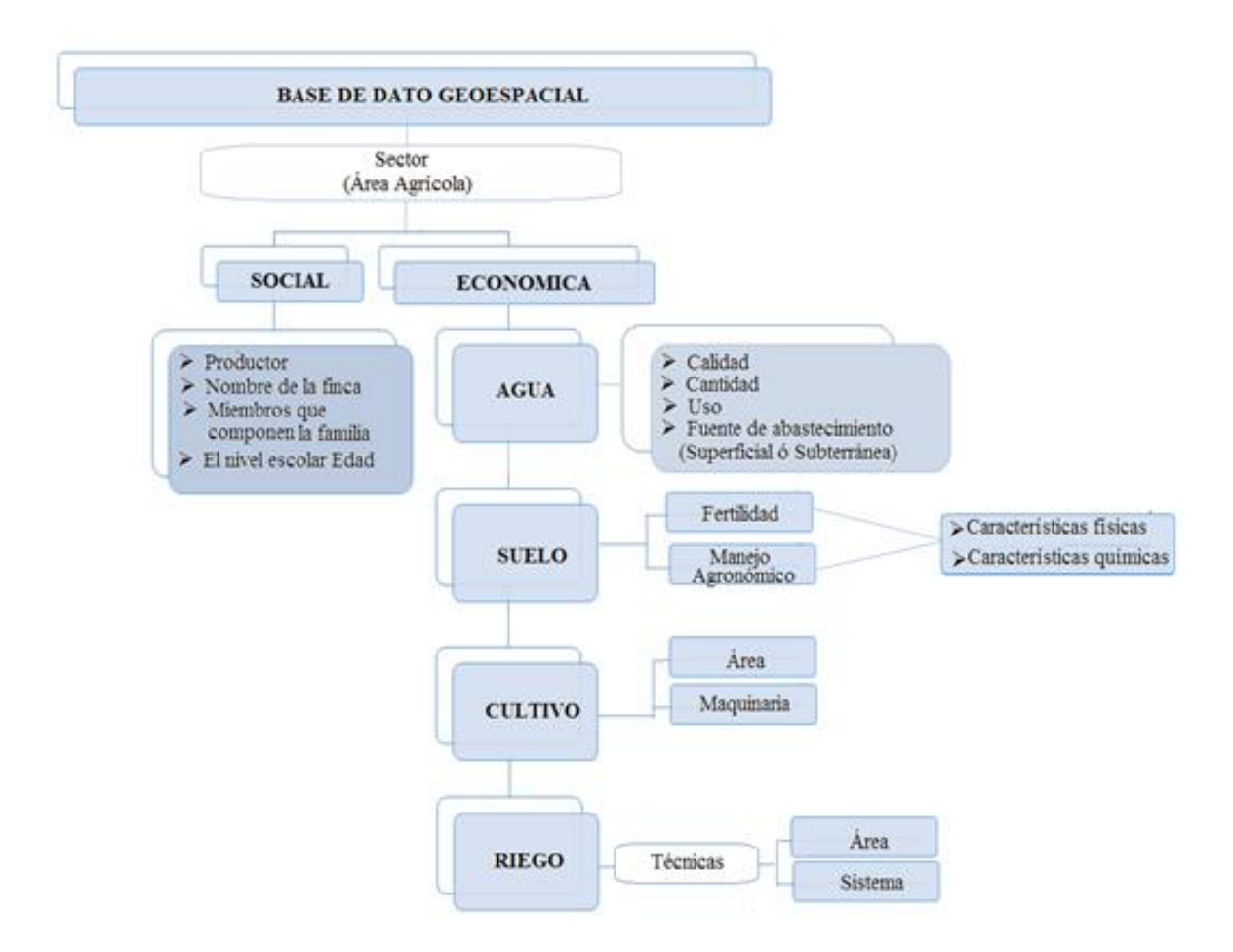

**Figura 8.** Variables requeridas por el sistema

El SIG, separó la información en diferentes capas temáticas y las almaceno independientemente, permitiendo trabajar con ellas de manera rápida y sencilla, facilitando la posibilidad de relacionar la información existente a través de la topología de los objetos, con el fin de generar otra nueva información se almaceno, en formato ráster o vectorial.

El modelo de SIG ráster o de retícula se centró en las propiedades del espacio más que en la precisión de la localización. Divide el espacio en celdas regulares donde cada una de ellas representa un único valor. Cuanto mayor fue las dimensiones de las celdas (resolución) fue

menor la precisión o detalle en la representación del espacio geográfico. En el caso del modelo de SIG vectorial, el interés de las representaciones se centró en la precisión de localización de los elementos sobre el espacio y donde los fenómenos se representaron discretos, es decir, de límites definidos. Para lograr modelar digitalmente las entidades del mundo real se utilizó tres objetos espaciales: el punto, la línea y el polígono (Elmasri, R.; Navathe, S. B 2002).

#### **La función de SIG**

Se logró el orden y análisis mediante el uso de la herramienta SIG, de menor a mayor complejidad, son:

- **Localización:** preguntar por las características de un lugar concreto.
- **Condición:** el cumplimiento o no de unas condiciones impuestas al sistema.
- **Tendencia:** comparación entre situaciones temporales o espaciales distintas de alguna característica.
- **Rutas**: cálculo de rutas óptimas entre dos o más puntos.
- **Pautas:** detección de pautas espaciales.
- **Modelos:** generación de modelos a partir de los sistemas de riego establecidos por cuadrante en donde se evaluó si este sistema es el adecuado y si el tiempo de riego en que realmente se debe implementar.

Por ser tan versátiles los sistemas de información geográfica, su campo de aplicación es muy amplio, para la recopilación de toda la información, pudiendo utilizarse en la mayoría de las actividades con un componente espacial. Este estudio presenta una metodología básica para el diseño e implementación de un SIG, centrado en las siguientes primicias:

1. El usuario es el eje alrededor del cual se diseña el sistema.

2. La base de datos refleja el modelo conceptual y operativo que el usuario tiene de sus datos.

3. Las aplicaciones son una extensión natural que hacen simple y eficiente el manejo del SIG.

#### **Diccionario de datos o catálogos**

Diccionario de datos o Catálogos es una tabla de datos que contiene información relevante sobre las opciones finales de un usuario en una aplicación creando unas simbologías propias de creador del mismo, esto sirvió para la confección de los planos.

#### **Diseño de los planos**

El diseño se llevó a cabo de maneras temáticas. El proceso es el más complejo del diseño lo constituyo la base de datos y el modelo que se utilizó. Un aspecto fundamental en el diseño de los planos fue la realización del registro más exacto de las posiciones planimétricos (ubicación de dos dimensiones) y altimétricas (altitud sobre el nivel del mar) de acuerdo con la escala. Idealmente, los planos temáticos son el resultado de la colaboración creativa de expertos provenientes de dos profesiones: El primero que fue las variables y el segundo sería el cartógrafo (un experto en visualización).

Con el fin de alcanzar un nivel alto en el proceso de elaboración de los planos (es decir, llevó a producir plano que proporcione la información requerida correctamente, con exactitud y rapidez), también se tomó en cuenta el proceso de utilización del plano.

La Propuesta de los planos consiste en los siguientes:

Proporcionar la visualización más exacta posible de una situación hipsográfica dentro de la escala del plano. De acuerdo con elaborar y especificar de los elementos importantes de su diseño. Este proceso se desarrolló en dos partes principales, a saberla especificación de objetivos y las especificaciones del diagnóstico realizado.

Una vez especificado el objetivo del mapa, se determinó a qué grupo de usuarios va a estar destinado el mapa, la forma en la que se trabajó con el mapa y el volumen de información que se va a transmitir. Existen muchos posibles grupos de usuarios, caracterizados por su edad, educación, conocimientos cartográficos y también según la experiencia previa que tengan trabajando con mapas.

# <span id="page-31-0"></span>**V. RESULTADOS Y DISCUSIÓN**

Debido a las diferencias en capacidades de gestión, infraestructura y disponibilidad hídrica identificadas en la zona de estudio, era necesario dividir en cuadrantes la superficie total. Así se obtuvieron 185 cuadrantes en donde se realizó el siguiente análisis: (Ver anexo 5).

#### **Evaluación de las necesidades del usuario objeto de estudio**

Esta es quizás una de las tareas más críticas en el proceso de diseño e implementación de SIG. En esta fase se empiezan a moldear las ideas que con llevarán a la elección de un determinado modelo para el diseño de base de datos. Aquí se entienden los procesos bajo los cuales los usuarios existentes manejan su información, así como las necesidades que el SIG debe satisfacer para lograr con éxito su implementación y uso.

 Descripción de tareas a ejecutarse para definir las necesidades; asignación de responsabilidades.

- Descripción de los sistemas existentes.
- Descripción de los datos existentes: origen, estado.
- Observaciones generales.
- Definición de necesidades (actuales y potenciales) del SIG.

#### **Análisis de requerimientos**

En esta fase se concretan los pasos a tomar para satisfacer las necesidades del usuario, así como la diversidad tecnológica complementaria necesaria.

- Estandarización de funciones
- Requerimientos de datos
- Requerimientos de herramientas de *software*
- Requerimientos de equipo
- Requerimientos organizacionales

#### **Diseño de formas**

Esta debe tener como objetivo el permitir afinar y enfocar las tareas del diseño del modelo lógico de la base de datos SIG, como asimismo el desarrollo de las aplicaciones que enlacen:

- 1, Una interface común a las diversas herramientas de *software* existentes en la institución
- 2. La base de datos, que si bien puede estar distribuido, sea "vista" por el usuario como centralizada de la siguiente forma:
- Proyecto final
- Aspectos organizacionales

### <span id="page-33-0"></span>**VI. CONCLUSIONES**

- En este trabajo se ha presentado un esquema metodológico flexible y abierto para el diseño e implementación de una base de datos geoespacial logrando una organización. Si bien la tecnología SIG es hoy por hoy una realidad, el problema más evidente dentro de las organizaciones es cómo lograr una exitosa y efectiva transferencia de tecnología. Este trabajo sienta algunas directrices que conducen a lograr ese éxito, que he orientó a generar información y análisis actualizados sobre el potencial de riego logrando demuestra grandes problemas, como es la inmensa cantidad de información que se maneja, pero que no se tienen almacena de ninguna manera, esto permitió difundir contenidos, información, herramientas y sus avances de manera sistemática, con el objeto de facilitar y favorecer la aceptación y la participación en el mismo. Esto permitió aumentar la motivación y cohesión entre todos los actores convocados y conseguir un usuario objetivo empoderado en cuanto a sus derechos y deberes en la gestión hídrica del territorio.
- $\Box$  Hemos llegado a concluir que la metodología aplicada permitió un análisis inicial identificando los principales actores, logrado el diseñar base de datos geoespacial para áreas agrícolas con sistema de riego, cumplido con una serie de reglas básicas para su construcción logrando como resultado una base de datos geográfica funcional y eficiente para obtener un diagnóstico de la variable requerida por el sistema.

## <span id="page-34-0"></span>**VII. RECOMENDACIONES**

- Se recomienda los SIG a promover la generación de un sistema de recolección de información agrícola autogestionario y que sirva de base para la planificación de la actividad agrícola, el cual debería estar basado en la participación protagónica de las comunidades y las organizaciones gubernamentales y no gubernamentales interesadas. Desarrollar estudios a mayor detalle con la herramienta SIG, sobre los sistemas de riego, tomando en cuenta el relieve, uso de la tierra, agua, tiempo y finca.
- Se recomienda la utilización de esta metodología participativa a todas las instituciones públicas y privadas interesadas en la elaboración de cartografía dirigida a parte agrícola, ya sea a nivel de fincas u otros niveles relacionados al manejo de los recursos suelo y agua del país.

## <span id="page-35-0"></span>**VIII. Literatura Citada**

- Altamirano C, M. E. (2007). Estudio de la micro cuenca y diseño de Plan de Acción Participativo para potenciar la disponibilidad y calidad de agua en la comunidad de Colonia Roque, municipio de Tipitapa. Departamento de Managua.2002. Maestría Tesis, Universidad Nacional Autónoma de Nicarágua, Managua.
- ACPA, 2005. Alcaldía de Tipitapa, Censo poblacional del municipio de Tipitapa (prometería Social) 132pag. PGA Tipitapa, Nicarágua (67 pág.).
- AMUNIC- Embajada de Finlandia (2010), Plan de Gestión Ambiental de Tipitapa. Nicarágua
- Caso O. E.E. **2010**. Proyecto "Desarrollo de Capacidades para la Zonificación Ecológica y Económica de la Región Junín" con R.E.R. Nº 419-2009 - GRJ- JUNIN/PR. MANUAL DE ARCGIS 9.3 – Básico. 25p.
- CENAGRO, 2001. Censo nacional agropecuario. Nicaragua (168pag).

David Artur; Michael Zeiler (2004). Geodatabases. USA. Pag. 411

- Emmen, D. A. (2004). La Agricultura de Precisión: una alternativa para optimizar los sistemas de producción. Universidad de Panamá.
- Elmasri, R.; Navathe, S. B (2002): Fundamentos de Sistemas de bases de datos. 3ª Edición. Editorial Addison-Wesley.
- INETER, 2005. Erosión hídrica, mapa de amenaza. Metodologías para el análisis y manejo de los riesgos naturales (MET-ALARN), ejecutado por INETER y COSUDE. Nicaragua (52 pag.)
- INITER, 2010. Informe No. 6. El Bolero, Casco urbano de Tipitapa. Municipio de Tipitapa, Departamento de Managua. Iglesia Católica, Municipio de Tipitapa. Falta(n): riego. Pag. 16

López NA. 2011. La investigación y la acción. La Presenta. Managua, NI dic. 14:6ª

Lopez David. 2016. Guía agropecuaria. Edición 17. Nicaragua. Pág. 19

<http://www.monografias.com/trabajos30/base-datos/base-datos.>

Wikipedia, 2013. Alcaldía de Tipitapa, https//es.wikipedia.org/wiki/Tipitapa. Consultado el 30 de septiembre de 2016

SIG SPODE, 2007. ¿Qué es un Sistema de Información Geográfica?, [Cited 18 Febrero de 2007]. Disponible desde Internet: < http://gis.sopde.es/cursosgis/DHTML/que\_2\_2.html

# <span id="page-37-0"></span>**IX. ANEXO**

**Anexo 1.** Encuesta aplicada para evaluar la parte social

#### **UNIVERSIDAD NACIONAL AGRARIA FACULTAD DE AGRONOMIA MAESTRIA EN INNOVACION AGROPECUARIA**

#### **Formato de Campo**

#### **Datos generarles:**

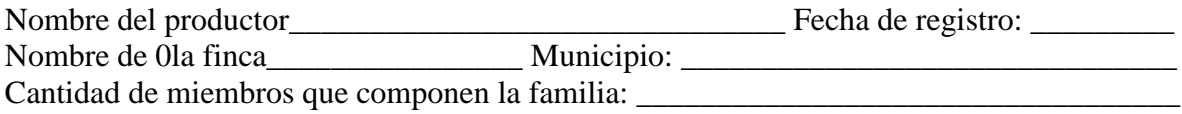

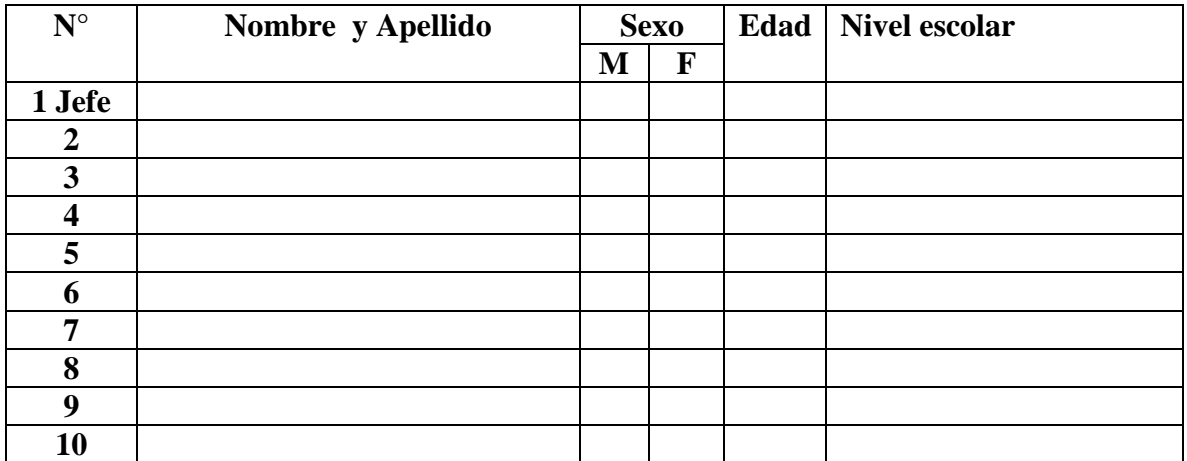

#### **Datos sobre los sistemas:**

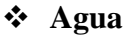

- De donde toman el agua \_\_\_\_\_\_\_\_\_\_\_\_\_\_\_\_\_\_\_\_\_\_\_\_\_\_\_\_\_\_\_\_\_\_\_\_\_\_\_\_\_\_\_\_\_\_\_\_\_
- Uso:\_\_\_\_\_\_\_\_\_\_\_\_\_\_\_\_\_\_\_\_\_\_\_\_\_\_\_\_\_\_\_\_\_\_\_\_\_\_\_\_\_\_\_\_\_\_\_\_\_\_\_\_\_\_\_\_\_\_\_\_\_\_\_\_\_
- Cantidad de agua que usa:\_\_\_\_\_\_\_\_\_\_\_\_\_\_\_\_\_\_\_\_\_\_\_\_\_\_\_\_\_\_\_\_\_\_\_\_\_\_\_\_\_\_\_\_\_\_\_\_

#### **Suelo:**

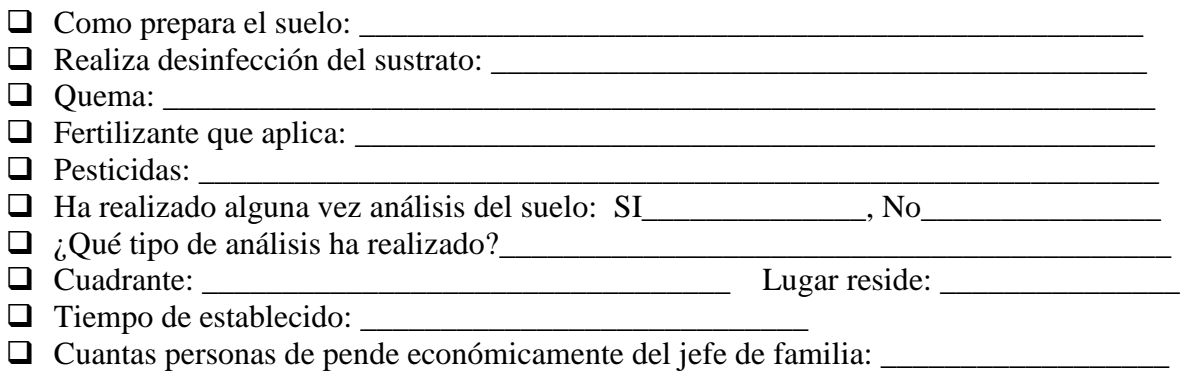

# **Anexo 2.** Encuesta aplicada para evaluar la parte de sistema de riego

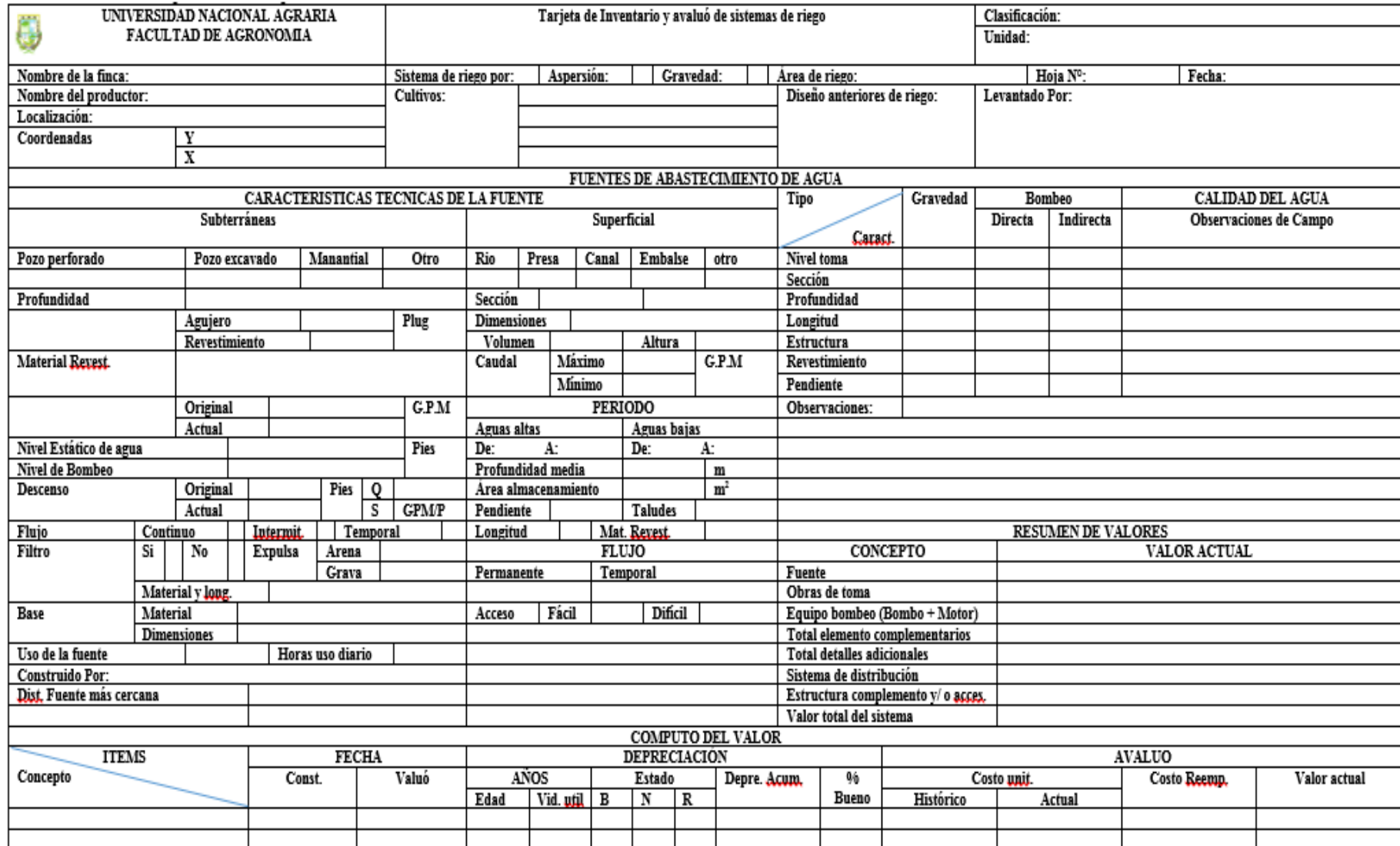

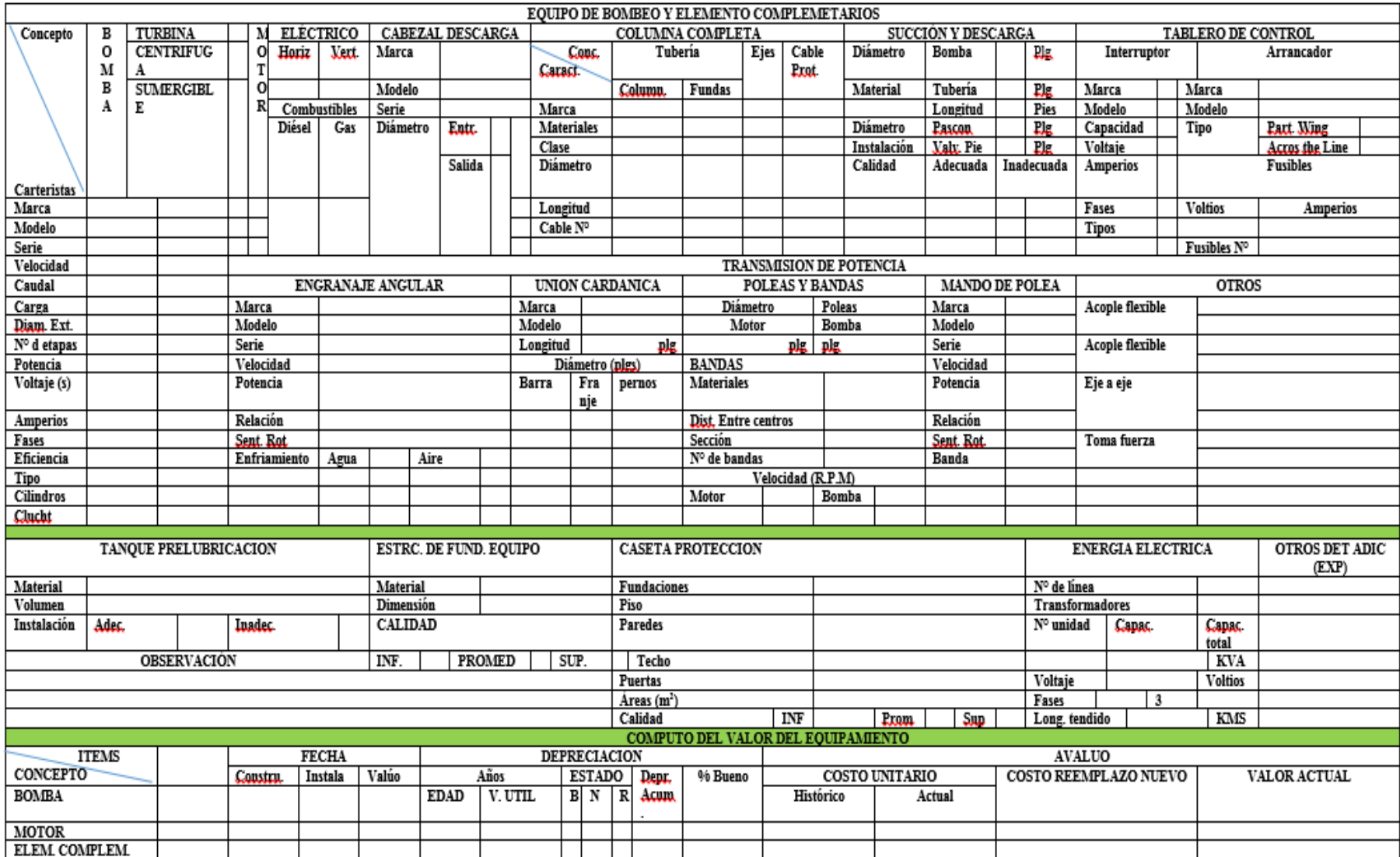

**Anexo 3.** Tablas de clasificación de variables del sistema de riego y del recurso suelo

|                         | Sistema de Riego         | Preparación de suelo |                   |  |
|-------------------------|--------------------------|----------------------|-------------------|--|
| Categoría               | <b>Descripción Riego</b> | Categoría            | Descripción suelo |  |
|                         | Noriega                  |                      | no                |  |
| $\overline{2}$          | Lluvia                   | $\overline{2}$       | Mecanizada        |  |
| 3                       | Gravedad                 | 3                    | Animal            |  |
| $\overline{\mathbf{4}}$ | Inundación               | 4                    | Romplonea         |  |
| 5                       | Aspersión                | 5                    | Gradead           |  |
| 6                       | Valdés                   | 6                    | Surquea           |  |
| 7                       | Goteo                    |                      | Rustico           |  |

**Anexo 3. 1.** Sistema de Riego y preparación del suelo

**Anexo 3. 2.** Textura de suelo

| Categoría   Descripción de textura |  |
|------------------------------------|--|
| $1$   Arcilla                      |  |
| 2   Arcilloso limoso               |  |
| <b>3</b> Franco Arcilloso          |  |

#### **Anexo 3.3.** Fuente de abastecimiento

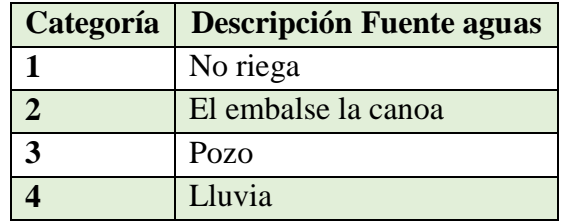

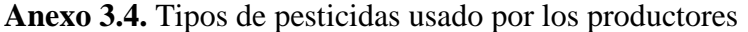

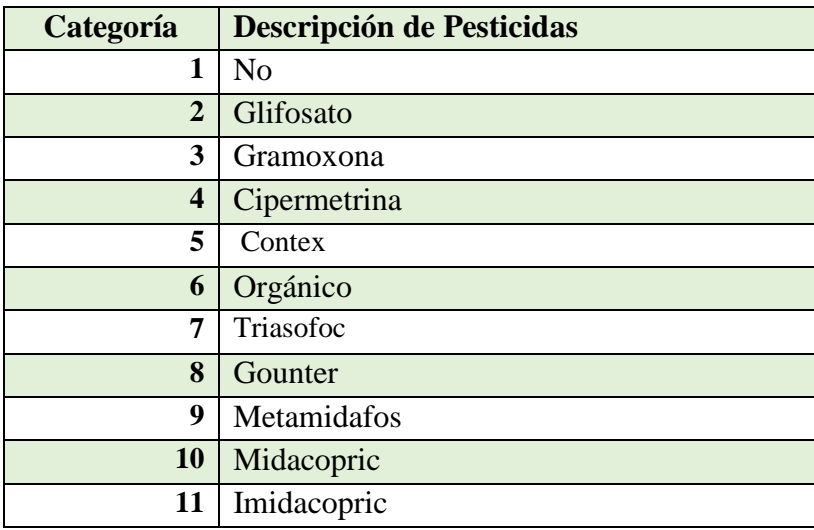

| Categoría               | <b>Descripción de Fertilizante</b> |  |
|-------------------------|------------------------------------|--|
|                         | N <sub>o</sub>                     |  |
| $\overline{2}$          | Urea                               |  |
| 3                       | Complete                           |  |
| $\overline{\mathbf{4}}$ | Triple 15                          |  |
| 5                       | $18-46-0$                          |  |
| 6                       | Abono Orgánico                     |  |
| 7                       | $12 - 30 - 10$                     |  |
| 8                       | 15 15 15                           |  |
| 9                       | Infinito la Moraya Antracol        |  |
| 10                      | Bayfolan, Engordador               |  |
| 10 30 10<br>11          |                                    |  |
| Potasio<br>12           |                                    |  |
| Sulfato<br>13           |                                    |  |

**Anexo 3.5.** Tipos de Fertilizantes usado por los productores

## **Anexo 3.6.** Área de cultivos

| Categoría      | <b>Cultivo Área</b> |
|----------------|---------------------|
|                | $\mathbf{Mz}$       |
| 1              | N <sub>O</sub>      |
| $\overline{2}$ | Frutales            |
| 3              | Gramínea            |
| 4              | Forestales          |
| 5              | Cucurbitácea        |
| 6              | Tubérculo           |
| 7              | Musácea             |
| 8              | Ganadería           |
|                | Pasto               |

**Anexo 3.7.** Tipos de prácticas realizadas por los productores

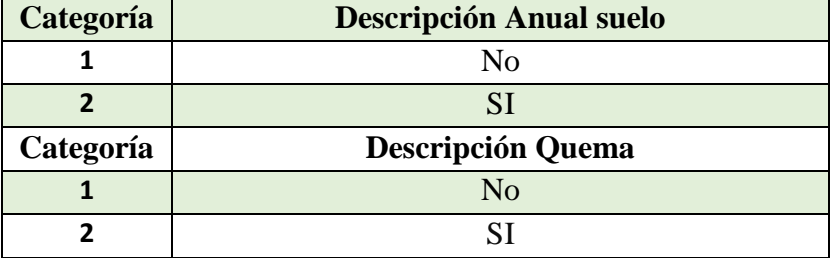

| <b>Cantidad de miembros</b> | Capacidad familiar para la administración de sistemas<br>de riego |            |                             |
|-----------------------------|-------------------------------------------------------------------|------------|-----------------------------|
|                             | Primaria                                                          | Secundaria | <b>Superior o Postgrado</b> |
| $\leq 3$                    | Limitado                                                          | Limitado   | Moderado                    |
| $3 - 6$                     | Limitado                                                          | Moderado   | Adecuado                    |
| > 6                         | Limitado                                                          | Moderado   | Adecuado                    |

**Anexo 3.8**. Categoría que se utilizó para demostrar el nivel de escolaridad por productor

#### **Anexo 4.** Base de datos en Excel

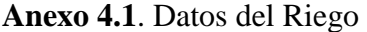

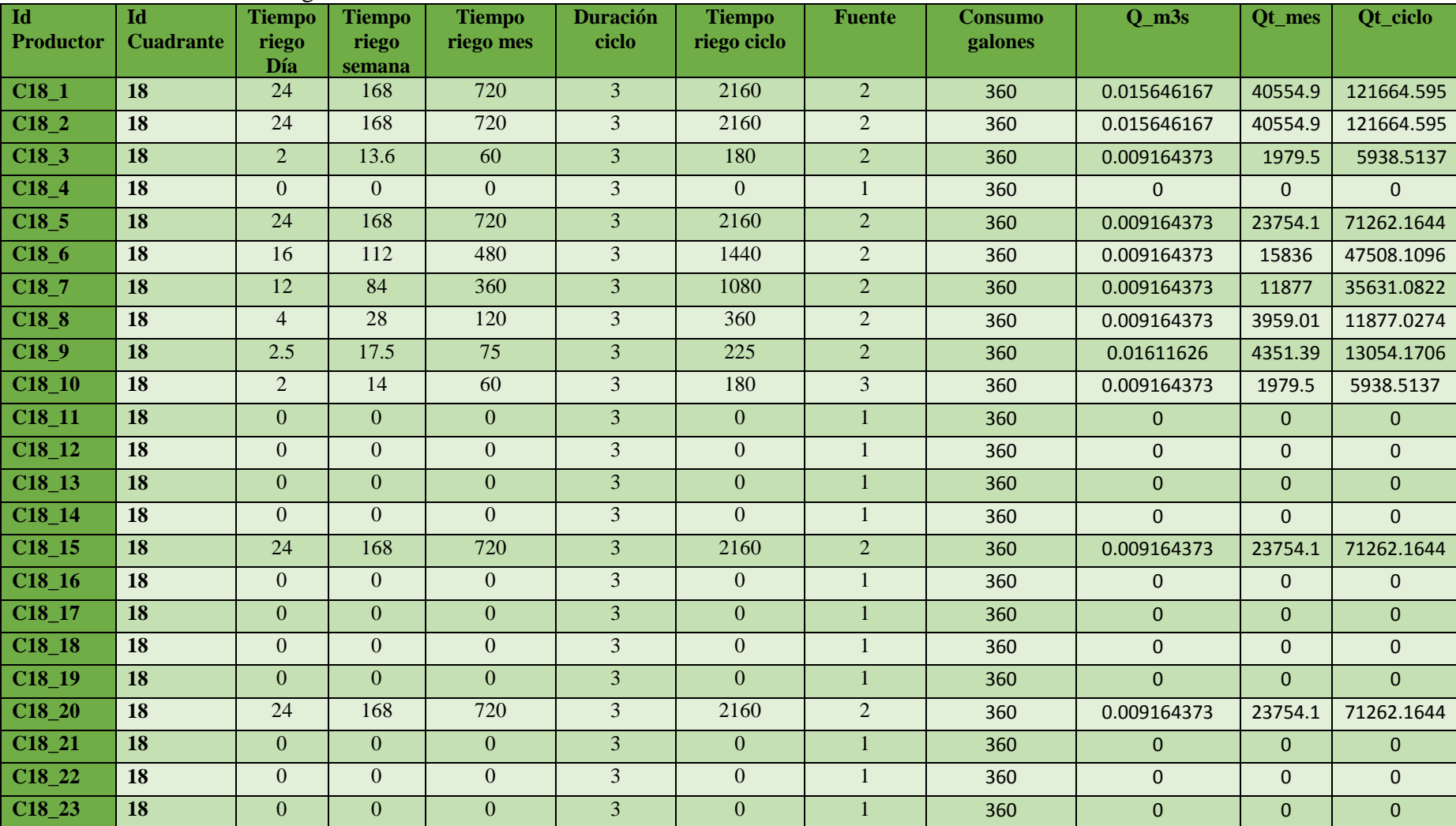

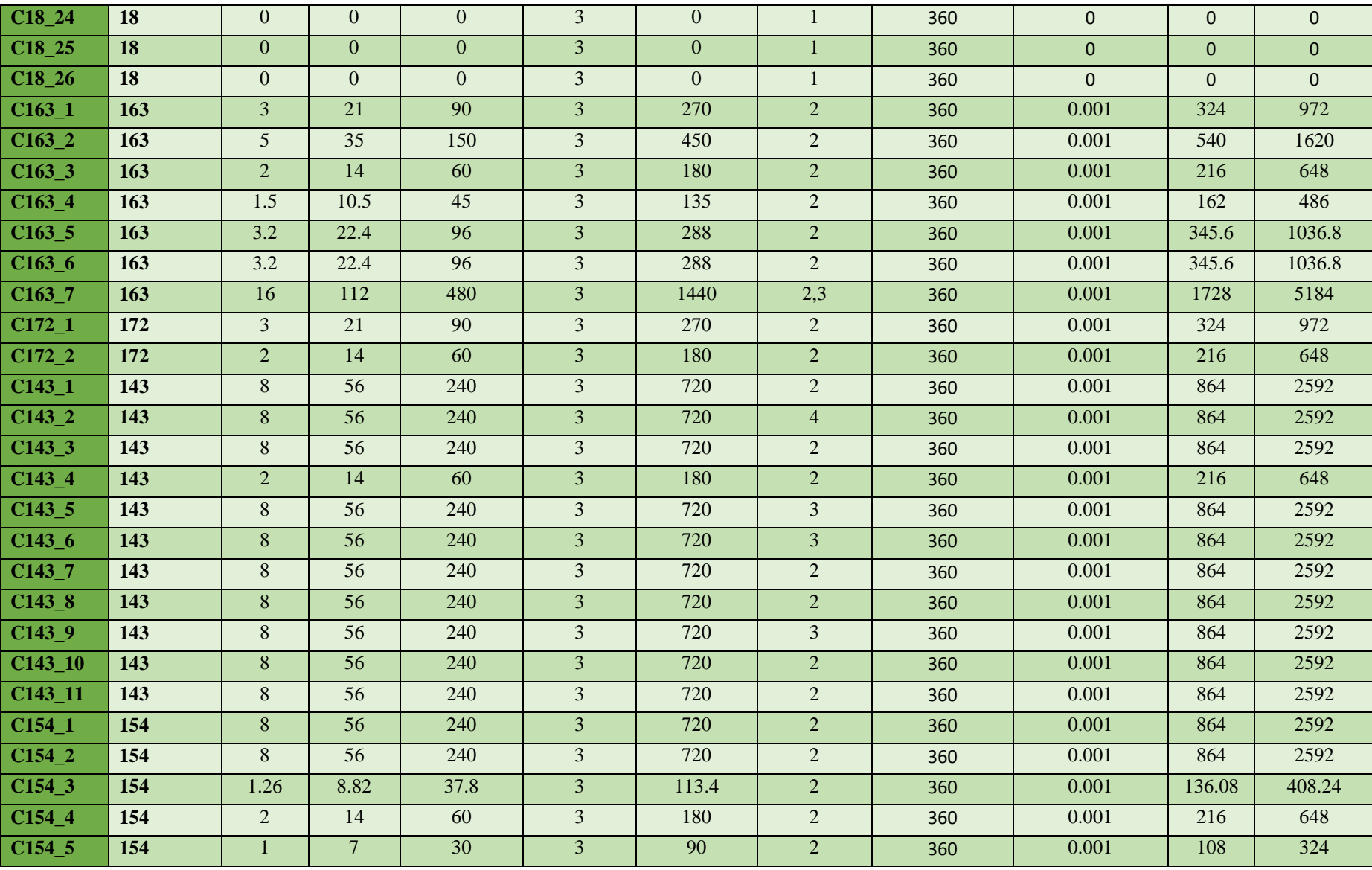

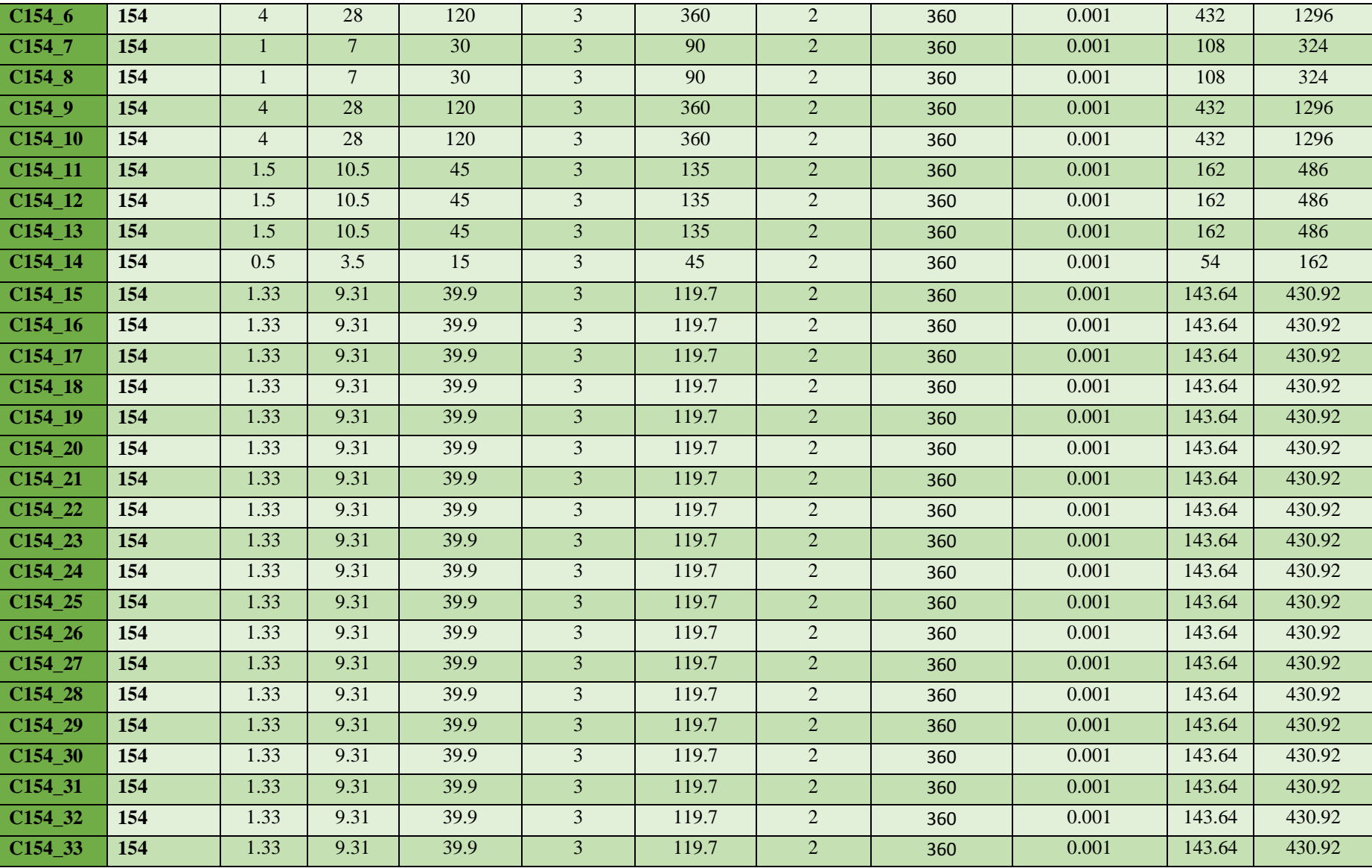

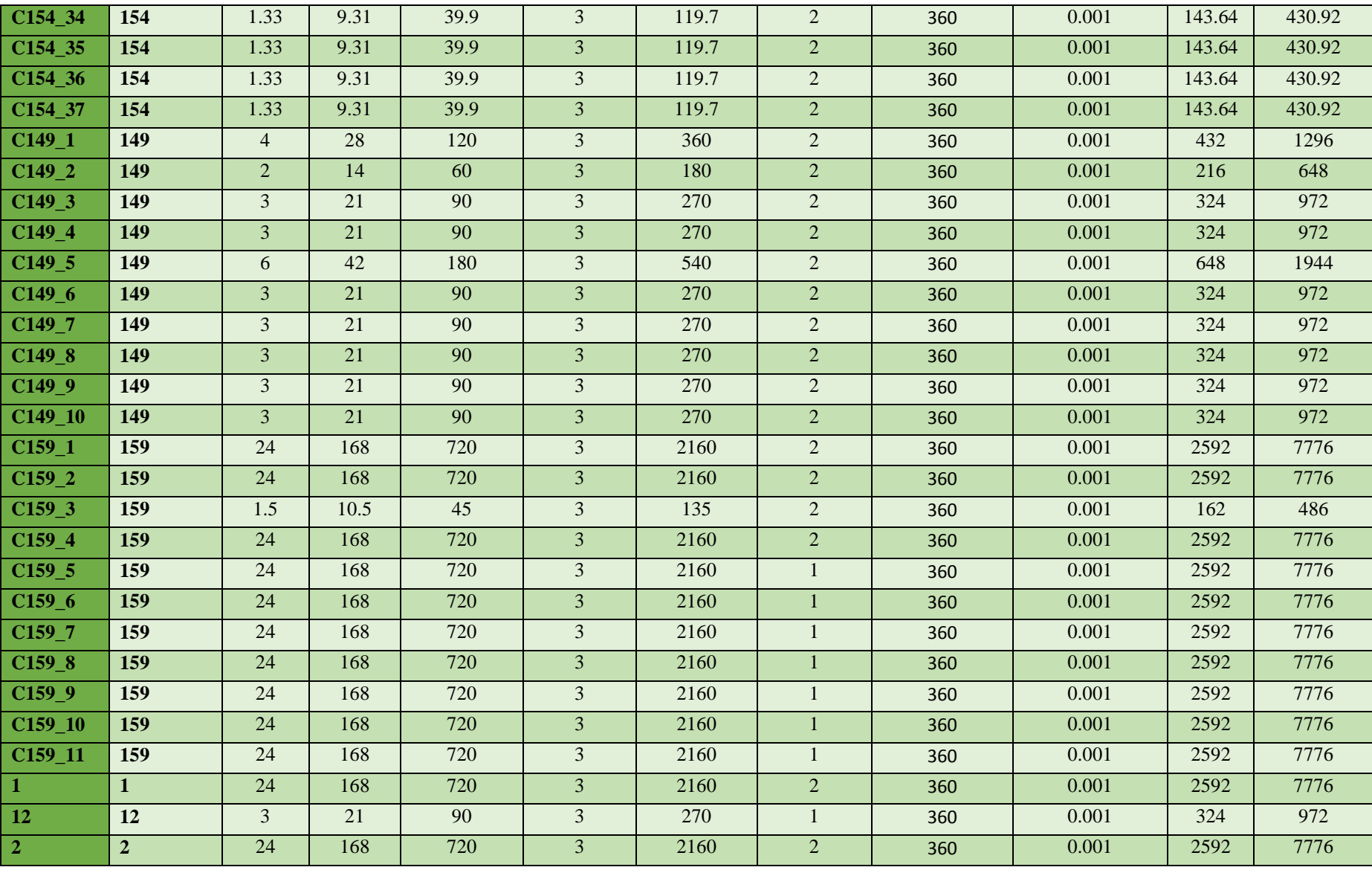

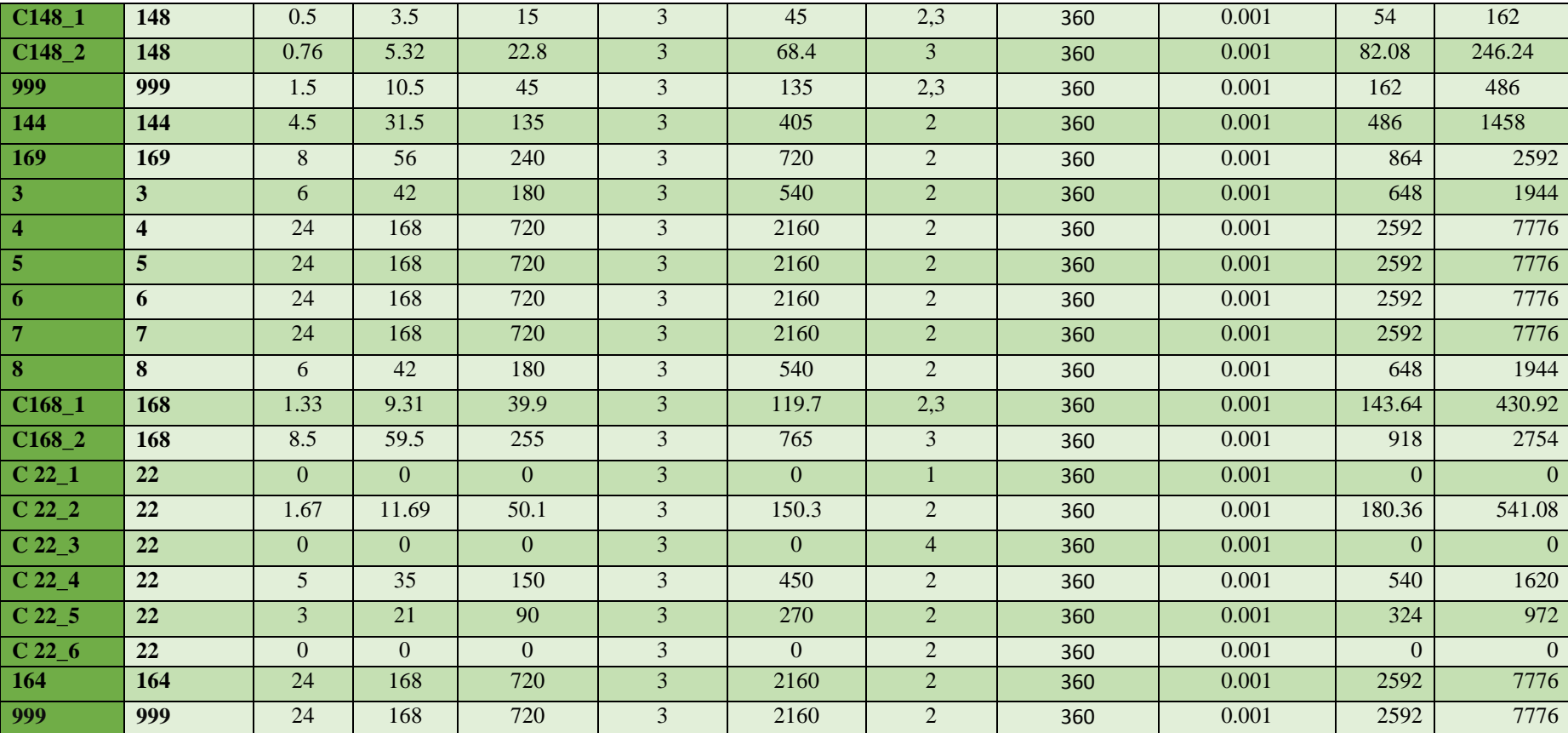

| Id                 | Id               | Textura.       | <b>Preparacion_suelo</b> | Desinfección suelo | <b>Fertilidades</b> | <b>Pesticidas</b> | Anual          | Quema        |
|--------------------|------------------|----------------|--------------------------|--------------------|---------------------|-------------------|----------------|--------------|
| Productor          | <b>Cuadrante</b> |                |                          |                    |                     |                   | suelo          |              |
| $C18_1$            | <b>18</b>        | $\overline{2}$ | $\overline{2}$           |                    | $\overline{2}$      | $\mathbf{1}$      | 1              | $\mathbf{1}$ |
| $C18_2$            | 18               | $\overline{2}$ | $\overline{3}$           |                    | $\overline{3}$      | $\mathbf{1}$      | $\mathbf{1}$   |              |
| $C18_3$            | 18               | $\overline{2}$ | $\overline{4}$           |                    | $\overline{2}$      | $\overline{2}$    | $\overline{2}$ |              |
| $C18_4$            | 18               | $\overline{2}$ | 5                        |                    | $\overline{4}$      | 3                 | $\mathbf{1}$   |              |
| $C18_5$            | 18               | $\overline{2}$ | 6                        |                    |                     | $\mathbf{1}$      |                |              |
| $C18_6$            | 18               | $\overline{2}$ | $\overline{2}$           |                    | $\overline{2}$      | 1                 |                |              |
| C <sub>18_7</sub>  | 18               | $\overline{2}$ |                          |                    |                     |                   |                |              |
| $C18_8$            | 18               | $\overline{2}$ | 3                        |                    | 6                   |                   |                |              |
| $C18_9$            | 18               | $\overline{4}$ |                          |                    | $\overline{2}$      |                   |                |              |
| $C18_10$           | 18               | $\overline{2}$ |                          |                    | $\overline{2}$      |                   |                |              |
| C <sub>18_11</sub> | 18               | $\overline{2}$ |                          |                    | $\overline{4}$      |                   |                |              |
| C <sub>18_12</sub> | 18               | $\overline{2}$ |                          |                    | $\overline{2}$      | $\mathbf{1}$      |                |              |
| C <sub>18_13</sub> | 18               | $\overline{2}$ |                          |                    | $\overline{2}$      | $\mathbf{1}$      |                |              |
| C <sub>18_14</sub> | 18               | 3              |                          |                    | $\overline{2}$      | $\mathbf{1}$      |                |              |
| C <sub>18_15</sub> | 18               | $\overline{2}$ |                          |                    | $\overline{2}$      |                   |                |              |
| $C18_16$           | 18               | $\overline{2}$ |                          |                    | $\overline{2}$      | $\mathbf{1}$      |                |              |
| C <sub>18_17</sub> | 18               | $\overline{2}$ |                          |                    | $\overline{2}$      |                   |                |              |
| $C18_18$           | 18               | $\overline{2}$ |                          |                    | $\overline{2}$      | $\mathbf{1}$      |                |              |
| C <sub>18_19</sub> | 18               | $\overline{2}$ |                          |                    | $\overline{2}$      | $\mathbf{1}$      |                |              |
| $C18_20$           | 18               | $\overline{2}$ |                          |                    | $\overline{2}$      | $\mathbf{1}$      | 1              | $\mathbf{1}$ |
| C <sub>18_21</sub> | 18               | $\overline{2}$ |                          |                    | $\overline{2}$      | 1                 |                |              |
| C <sub>18_22</sub> | 18               | $\overline{2}$ |                          |                    | $\overline{2}$      | $\mathbf{1}$      |                |              |
| C <sub>18_23</sub> | 18               | $\overline{2}$ |                          |                    | $\overline{2}$      |                   |                |              |
| C18_24             | 18               | $\overline{2}$ |                          |                    | $\overline{2}$      | $\mathbf{1}$      |                | $\mathbf{1}$ |

**Anexo 4.2.** Datos del manejo agronomico

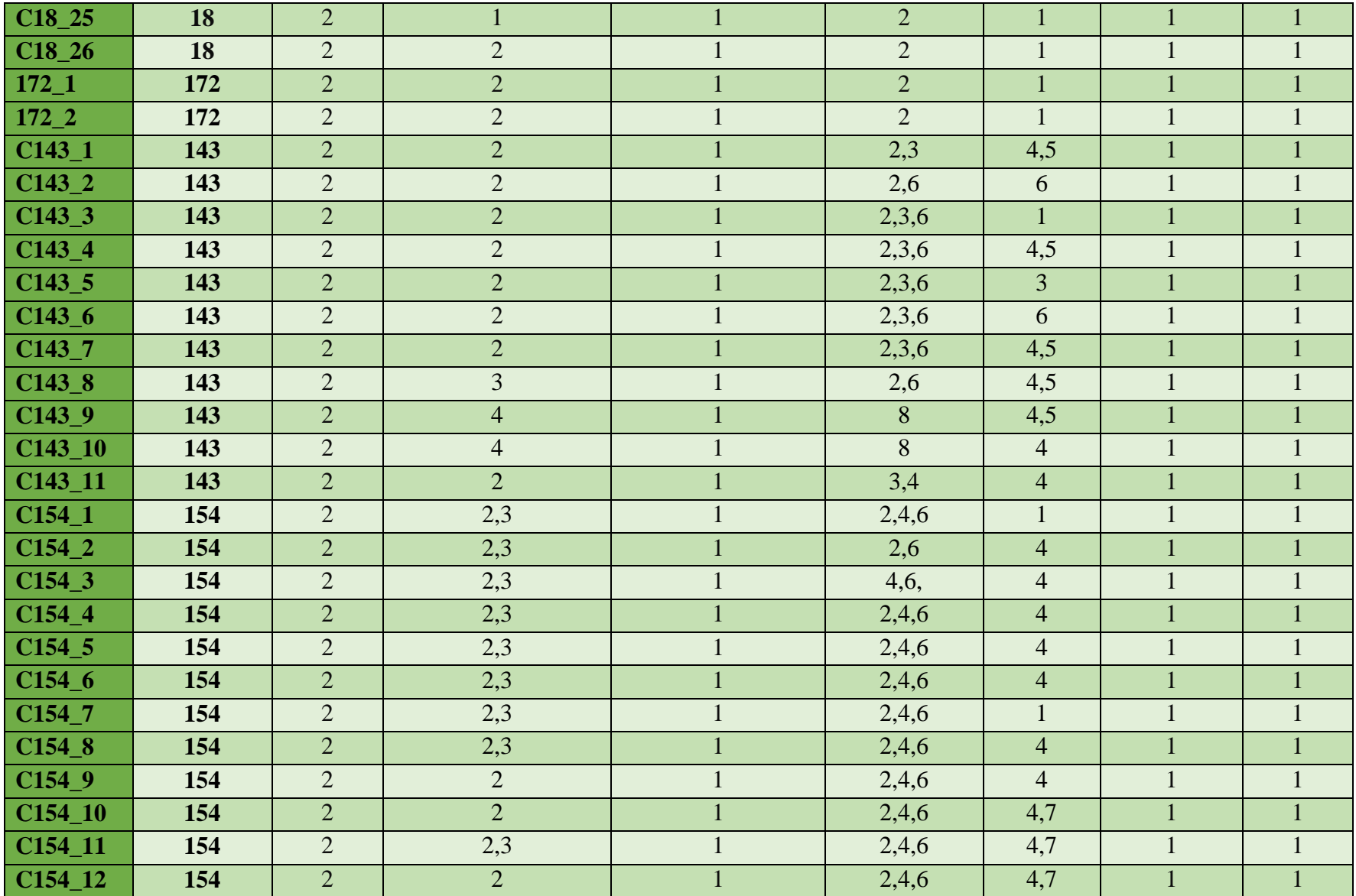

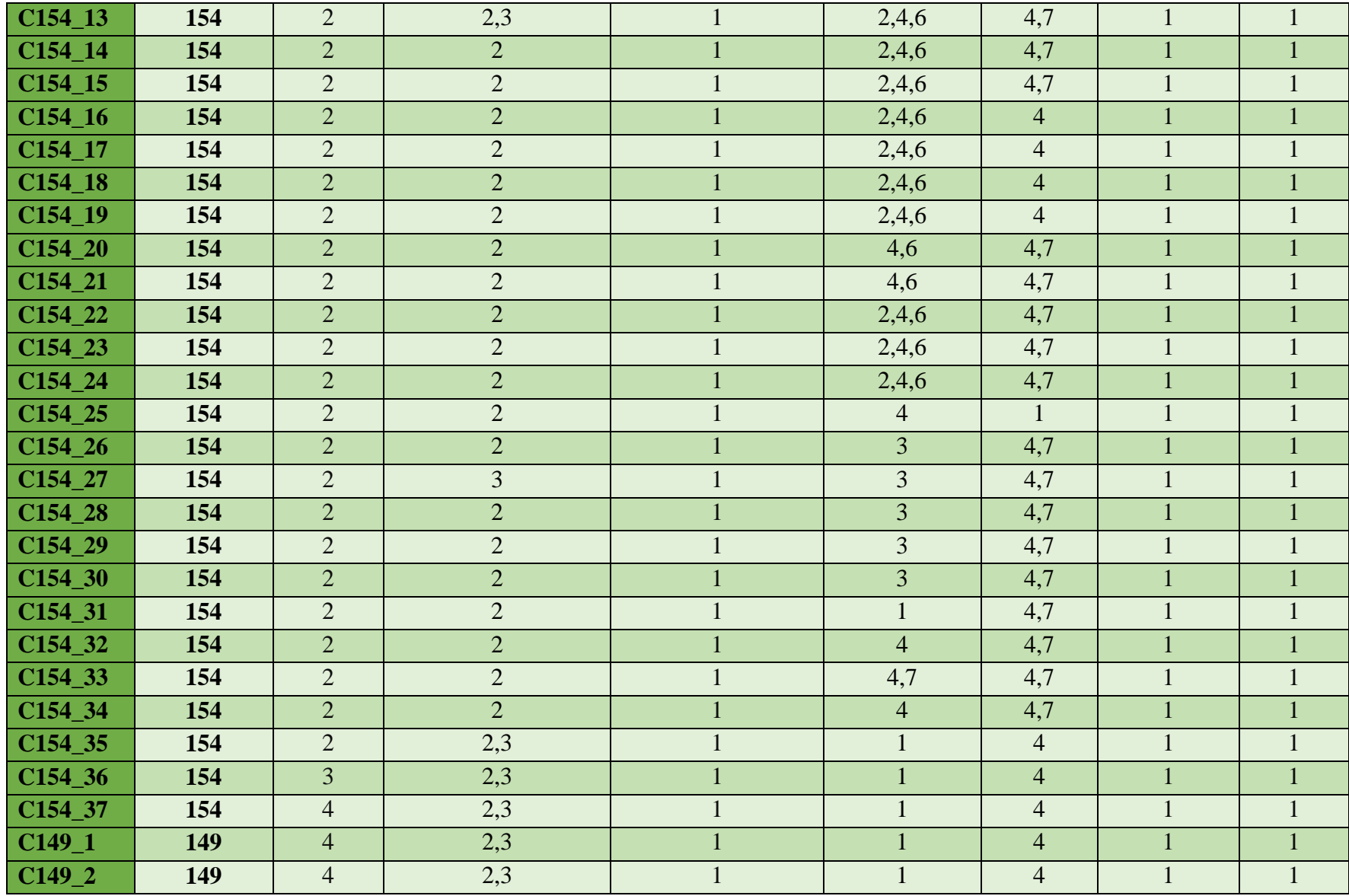

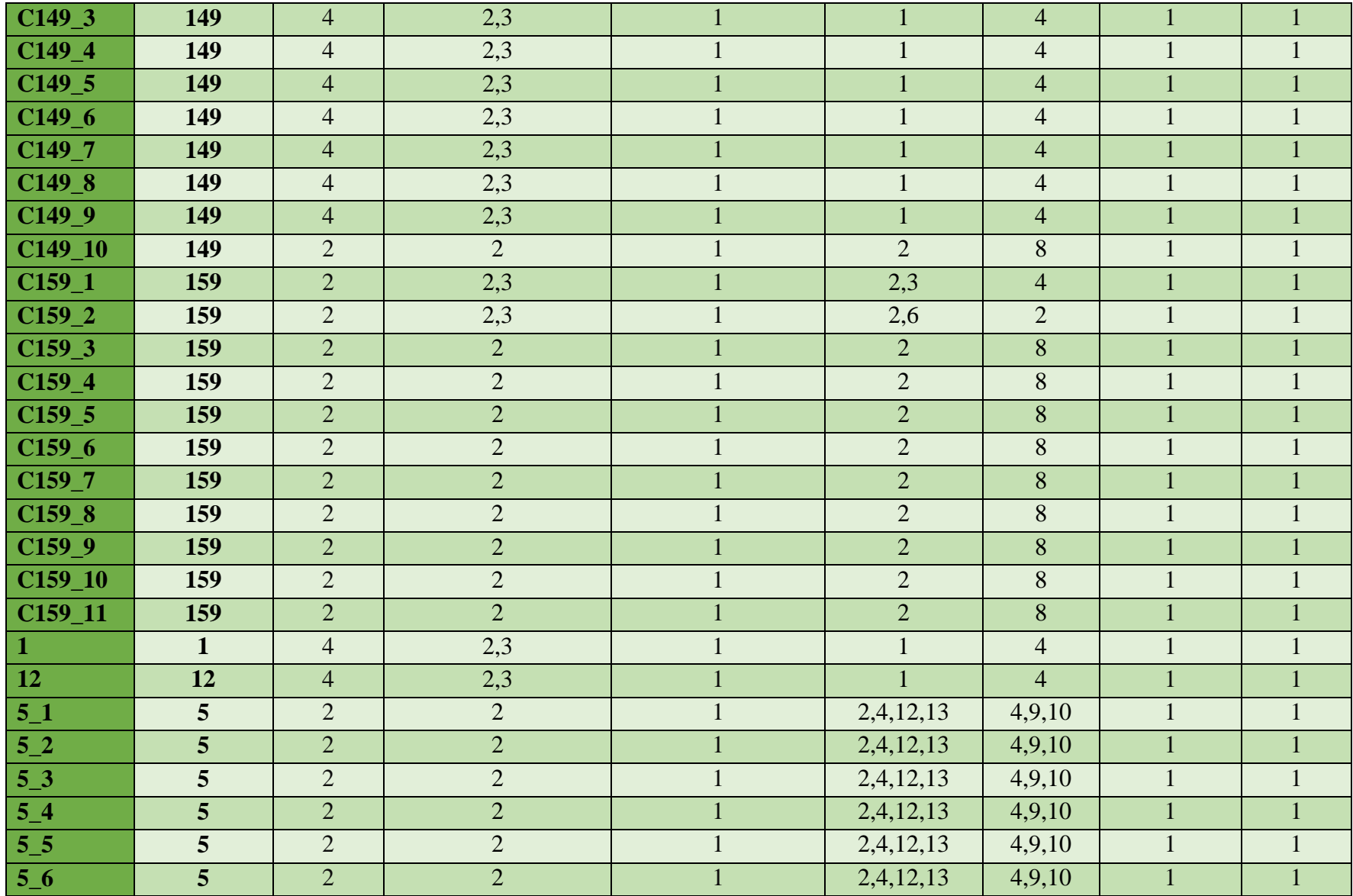

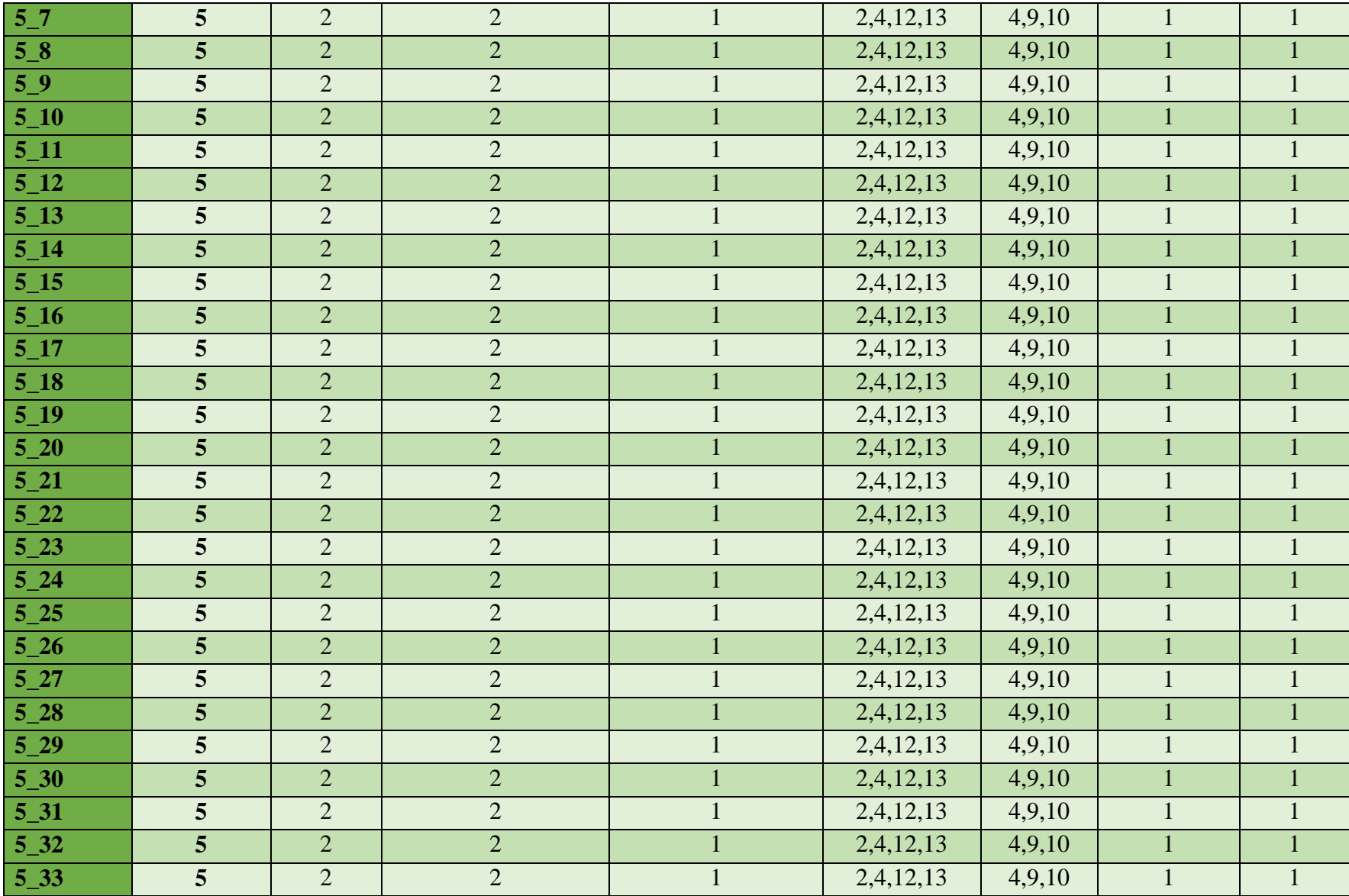

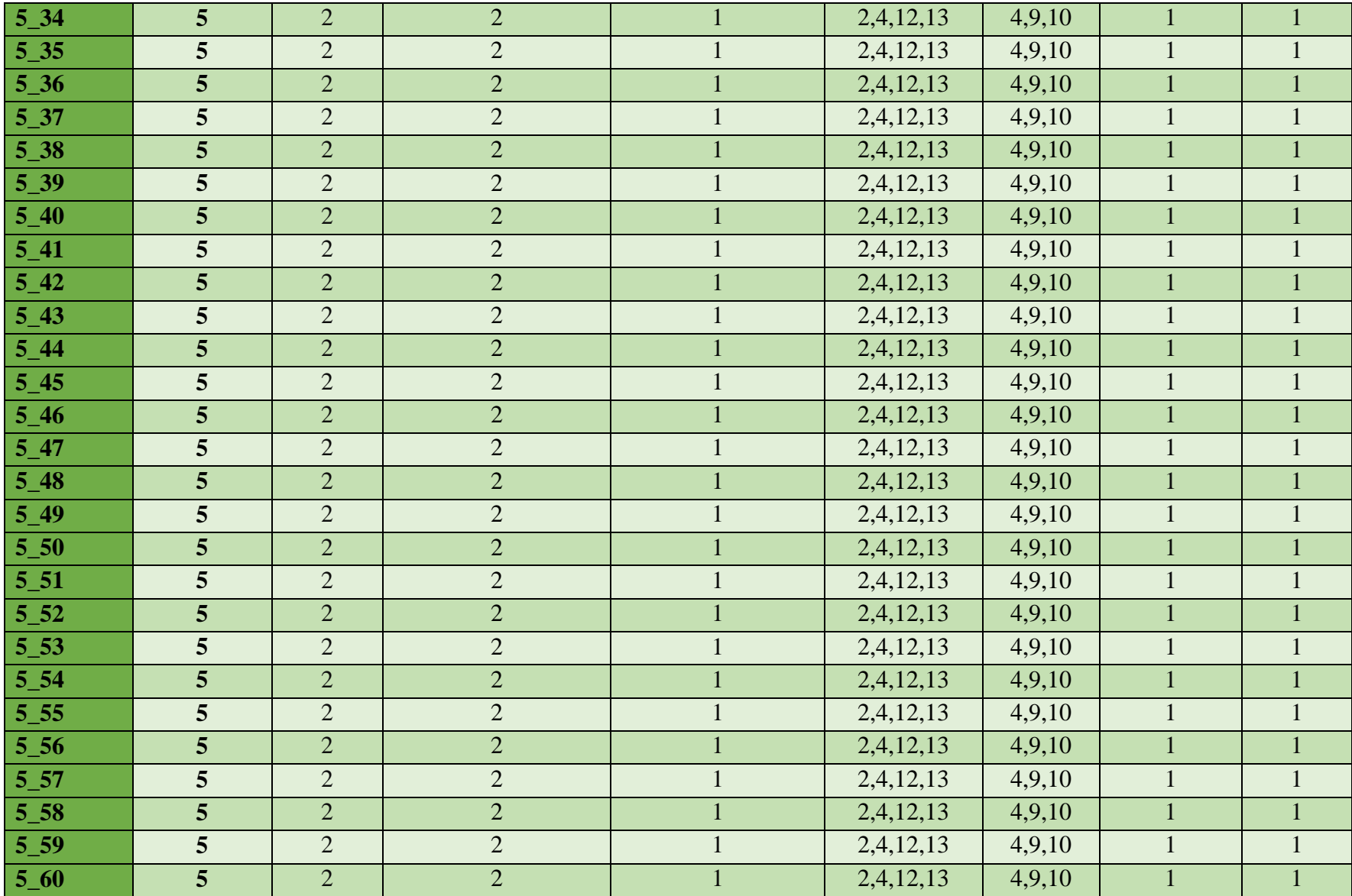

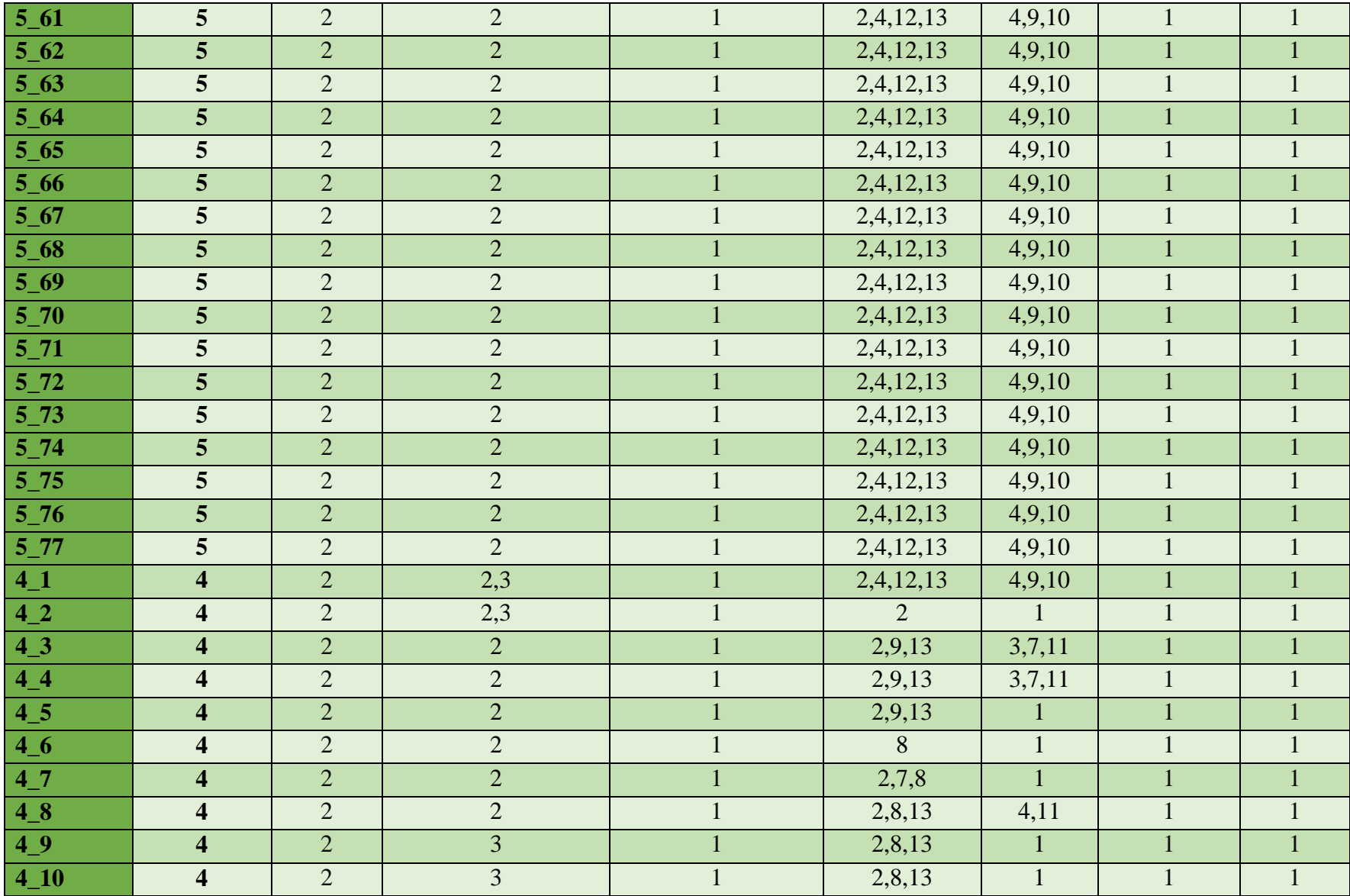

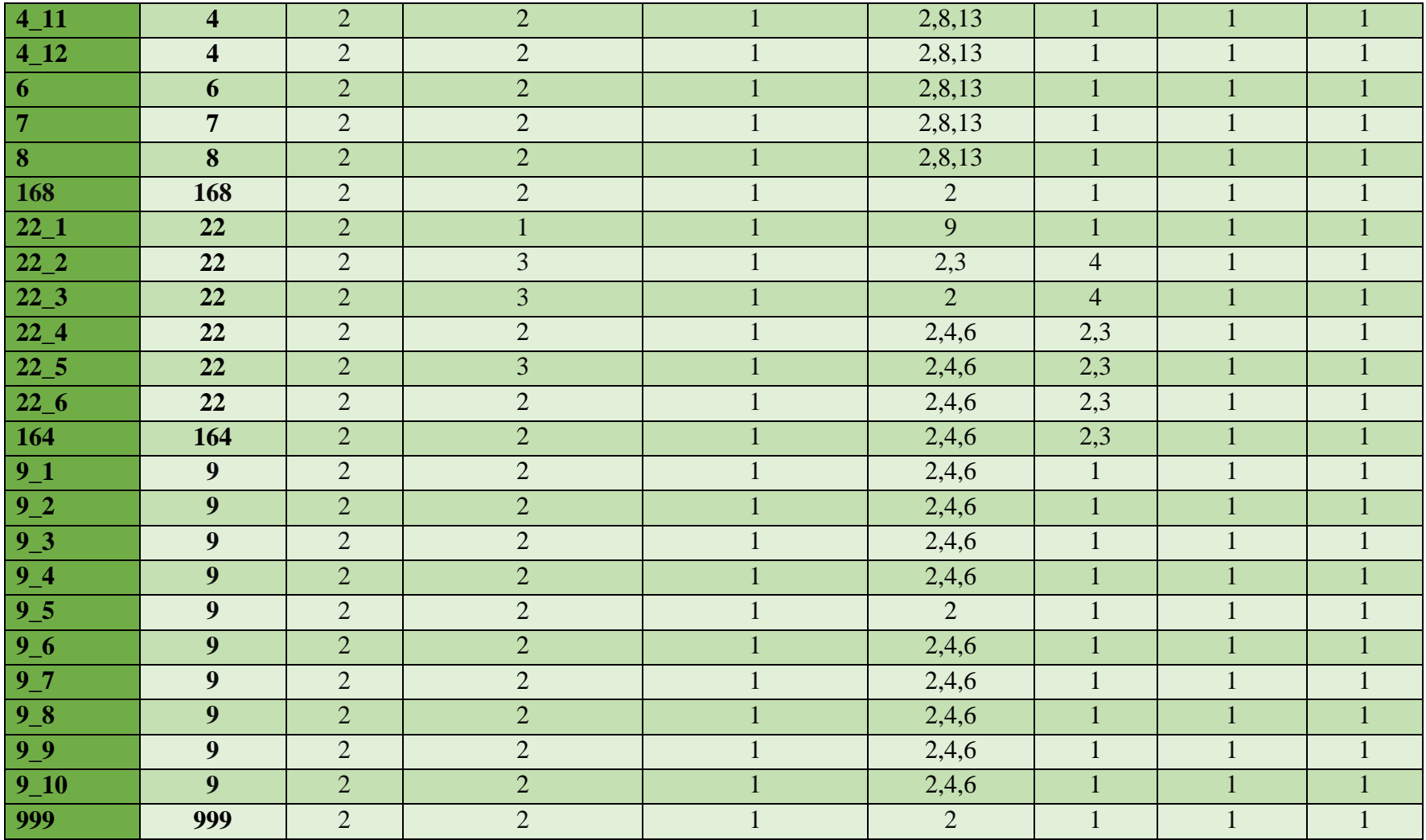

| <b>Id Parcela</b>    | <b>Id Cuadrante</b> | Cultivo                 | Area_Mz          |
|----------------------|---------------------|-------------------------|------------------|
| $C18_1$              | 18                  | $\overline{2}$          | 0.5              |
| $C18_1$              | 18                  | 5                       | 1.25             |
| $C18_1$              | 18                  | 5                       | 0.25             |
| $C18_1$              | 18                  | 5                       | 0.25             |
| $C18_1$              | 18                  | $\overline{7}$          | 5 <sup>5</sup>   |
| $C18_2$              | 18                  | $\overline{3}$          | 0.0025           |
| C18 2                | 18                  | $\overline{3}$          | $\overline{1}$   |
| $C18_2$              | 18                  | 3                       | $\mathbf{1}$     |
| $C18_3$              | 18                  | $\overline{2}$          | 0.5              |
| $C18_3$              | 18                  | $\overline{7}$          | 3.5              |
| $C18_4$              | 18                  | $\overline{\mathbf{1}}$ | $\overline{0}$   |
| $C18_5$              | 18                  | $\overline{c}$          | 0.25             |
| $C18_5$              | 18                  | 6                       | 0.25             |
| $C18_5$              | 18                  | 5                       | 0.5              |
| $C18_5$              | 18                  | 5                       | 0.5              |
| $C18_6$              | 18                  | $\overline{2}$          | 0.5              |
| $C18_6$              | 18                  | $\overline{c}$          | 0.0025           |
| $C18_7$              | 18                  | $\overline{2}$          | 0.5              |
| $C18_8$              | 18                  | $\overline{7}$          | $\overline{2}$   |
| $C18_8$              | 18                  | $\overline{3}$          | 0.5              |
| $C18_8$              | 18                  | $\overline{3}$          | 0.5              |
| $C18_8$              | 18                  | $\overline{5}$          | 0.0025           |
| $C18_8$              | 18                  | 5                       | 0.25             |
| $C18_8$              | 18                  | $\overline{5}$          | 0.0025           |
| $C18_9$              | 18                  | 5                       | $\overline{0}$   |
| $C18_10$             | 18                  | $\boldsymbol{7}$        | 0.5              |
| $C18_10$             | 18                  | $\overline{2}$          | $\overline{0}$   |
| $C18_10$             | 18                  | $\overline{4}$          | 0.25             |
| $C18_11$             | 18                  | $\mathbf{1}$            | $\overline{0}$   |
| C18 12               | 18                  | $\overline{2}$          | $\overline{0}$   |
| $C18_12$             | 18                  | $\overline{4}$          | $\overline{0}$   |
| C <sub>18_12</sub>   | 18                  | $\overline{4}$          | 0.25             |
| $C18$ <sub>13</sub>  | 18                  | $\overline{2}$          | $\boldsymbol{0}$ |
| $C18_114$            | 18                  | $\mathbf{1}$            | $\overline{0}$   |
| $C18$ <sub>-15</sub> | 18                  | $\overline{2}$          | 0.5              |
| $C18$ <sub>-15</sub> | 18                  | $\overline{2}$          | $\overline{2}$   |
| $C18$ <sub>-15</sub> | 18                  | $\overline{3}$          | 0.25             |
| $C18$ <sub>-15</sub> | 18                  | $\overline{3}$          | 0.25             |

**Anexo 4.3.** Datos de cultivos

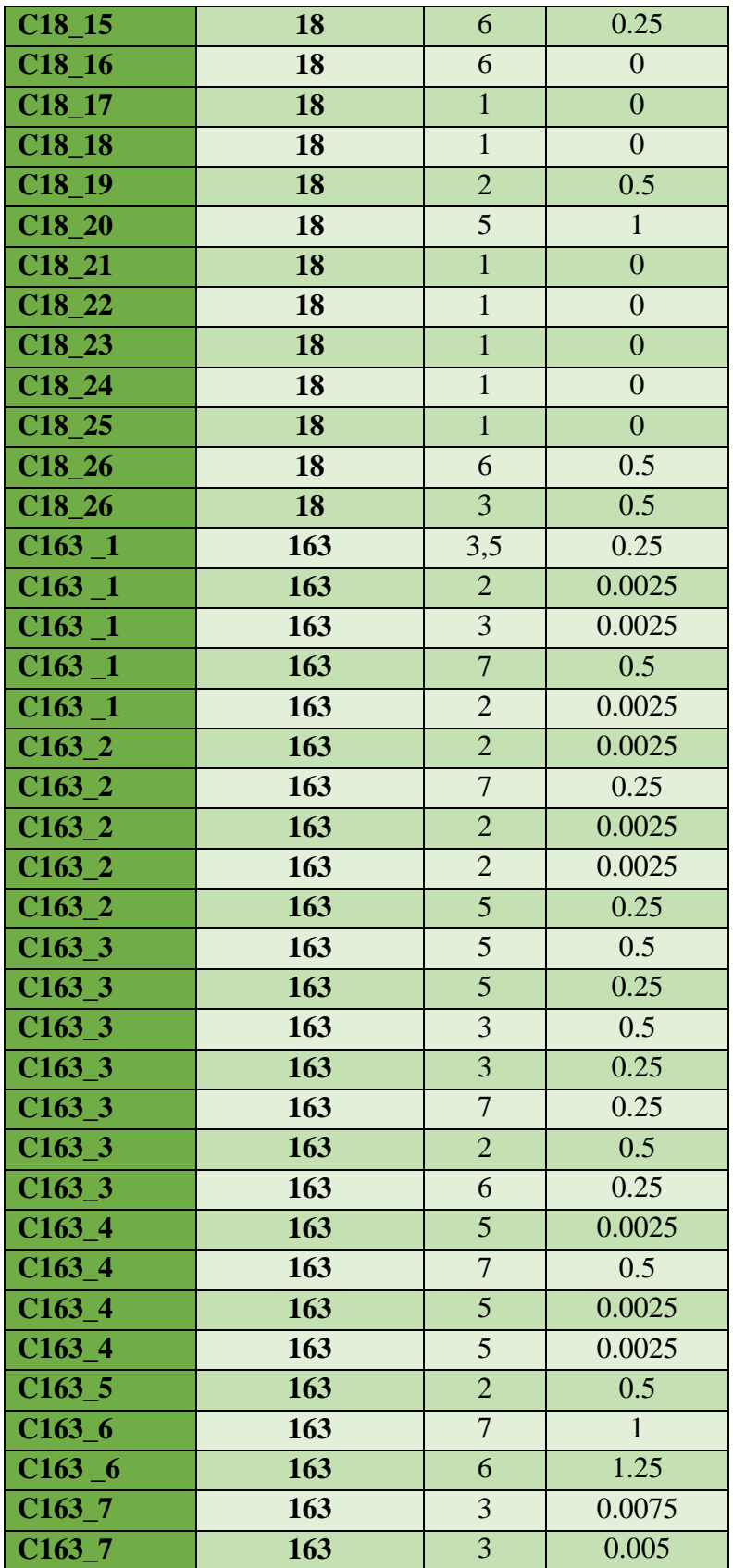

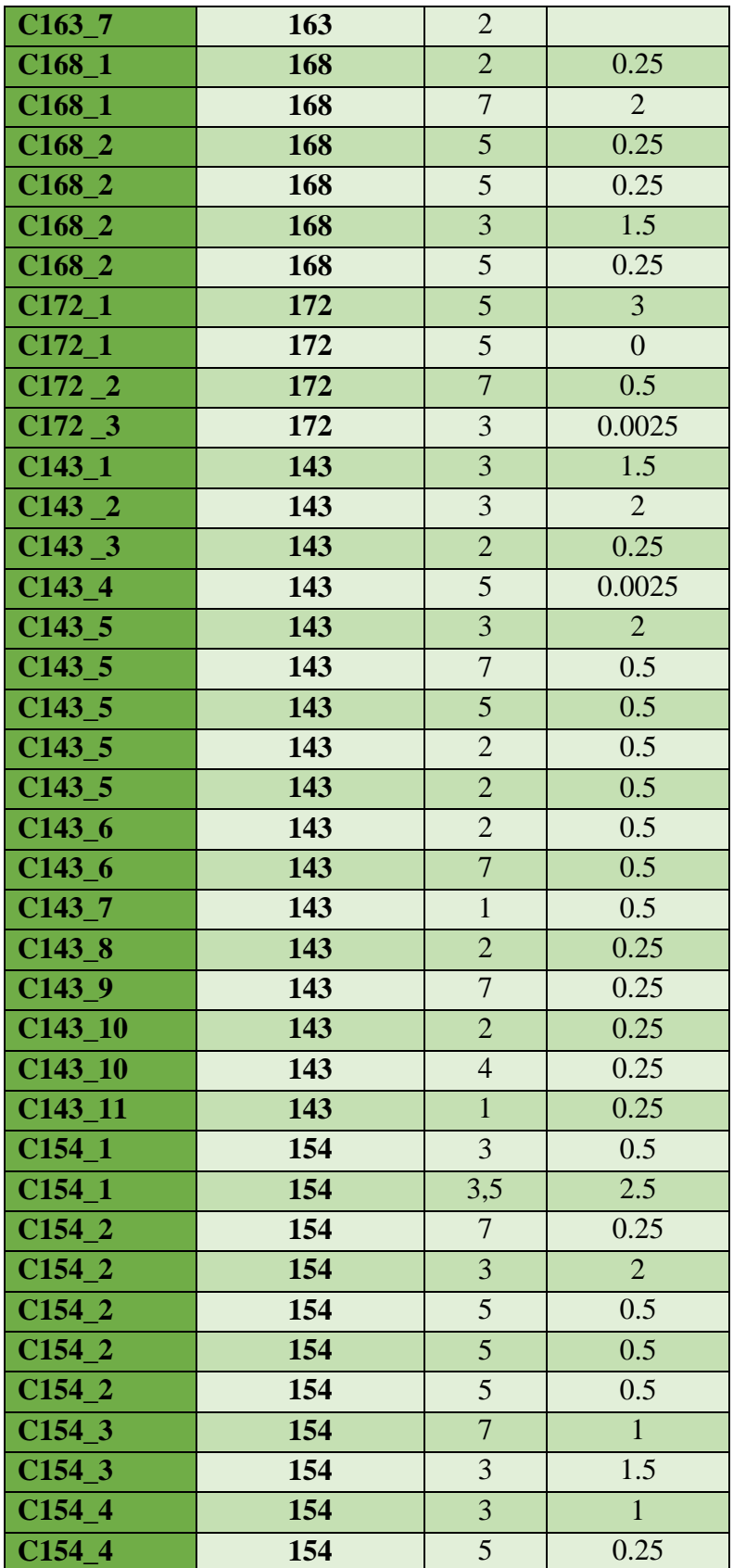

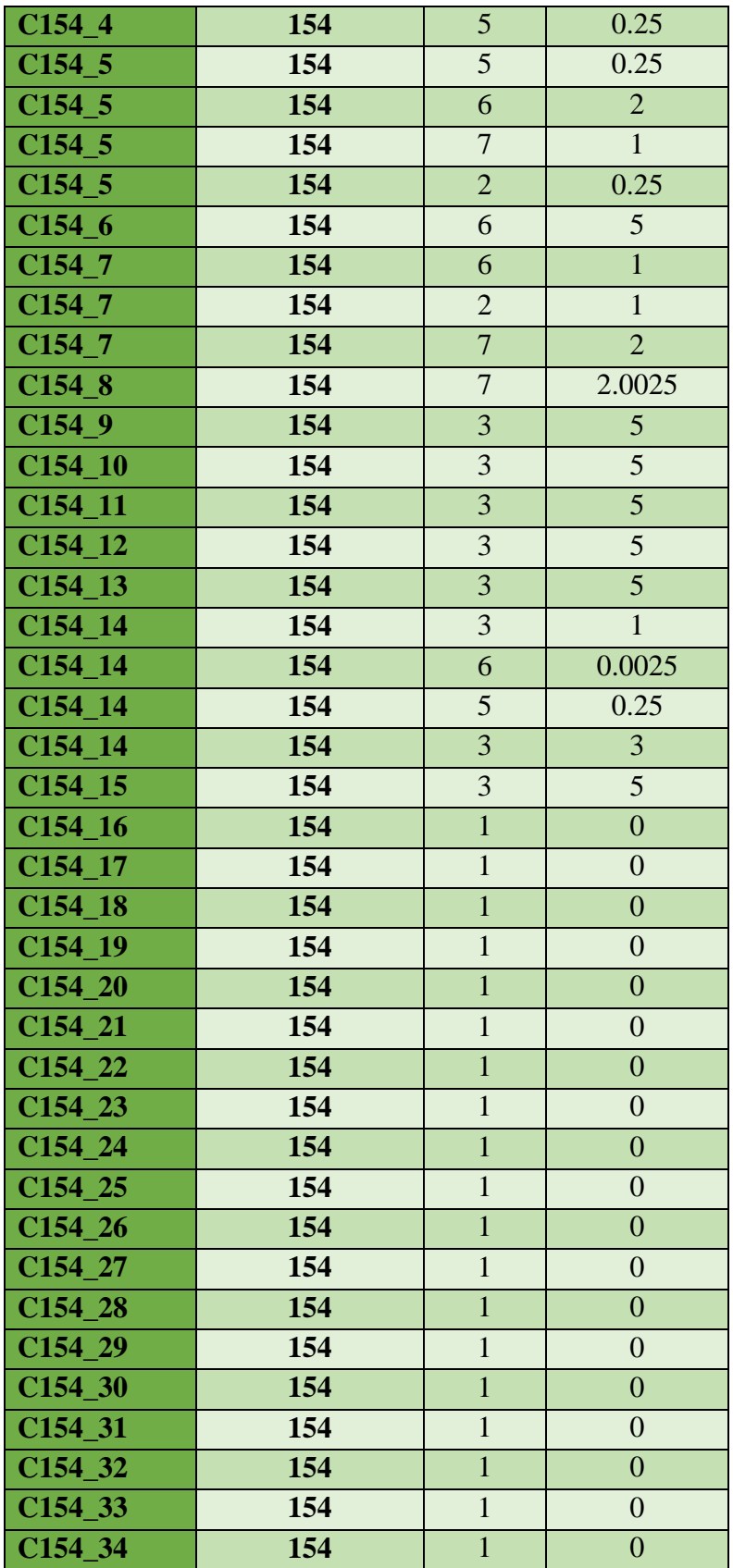

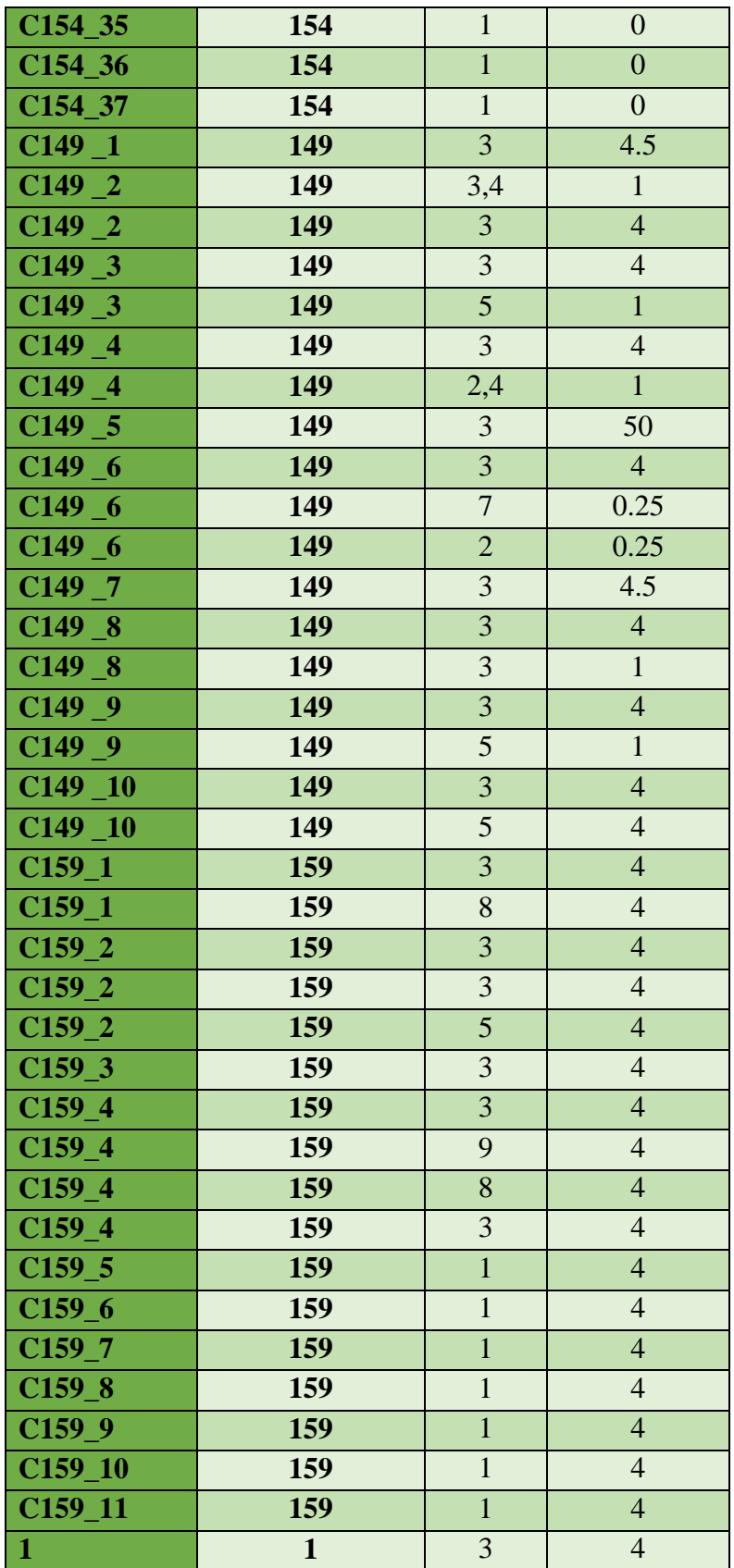

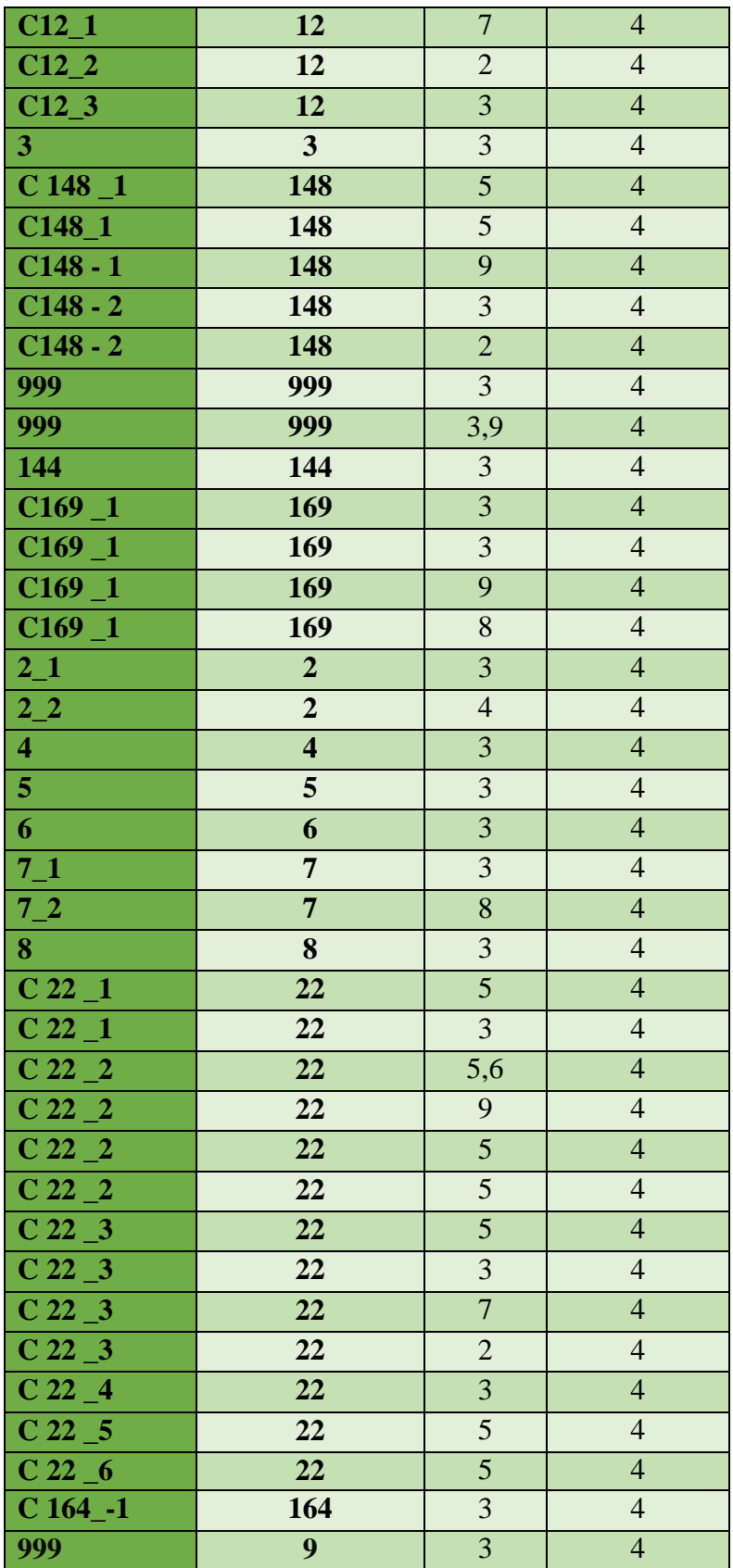

| Id Cuadr.    | $\mathbf X$ | Y       |  |
|--------------|-------------|---------|--|
| 18           | 609364      | 1357062 |  |
| 18           | 609029      | 1356863 |  |
| 18<br>609132 |             | 1356765 |  |
| 18<br>608877 |             | 1356828 |  |
| 18           | 609042      | 1356974 |  |
| 18           | 608916      | 1357146 |  |
| 18           | 609370      | 1357394 |  |
| 18           | 608991      | 1357430 |  |
| 18           | 608581      | 1357119 |  |
| 18           | 608750      | 1356948 |  |
| 18           | 608745      | 1357080 |  |
| 18           | 608949      | 1357432 |  |
| 18           | 608995      | 1357483 |  |
| 18           | 608726      | 1357256 |  |
| 18           | 608721      | 1357156 |  |
| 18           | 609602      | 1357169 |  |
| 18           | 609115      | 1357293 |  |
| 18           | 609112      | 1357342 |  |
| 18           | 609018      | 1357077 |  |
| 18           | 608988      | 1357112 |  |
| 18           | 609404      | 1357170 |  |
| 18           | 609237      | 1357412 |  |
| 18           | 609329      | 1351401 |  |
| 18           | 609328      | 1357401 |  |
| 18           | 608991      | 1357111 |  |
| 18           | 609717      | 1357070 |  |
| 163          | 608470      | 1357827 |  |
| 163          | 608417      | 1357876 |  |
| 163          | 608264      | 1357696 |  |
| 163          | 608339      | 1357656 |  |
| 163          | 608346      | 1357927 |  |
| 163          | 608310      | 1357977 |  |
| 163          | 608206      | 1358092 |  |
| 172          | 607921      | 1359416 |  |
| 172          | 606694      | 1355048 |  |
| 143          | 606543      | 1354031 |  |
| 143          | 607373      | 1355117 |  |
| 143          | 606695      | 1354898 |  |

**Anexa 4.4**. Datos de ubicación de los cuadrantes

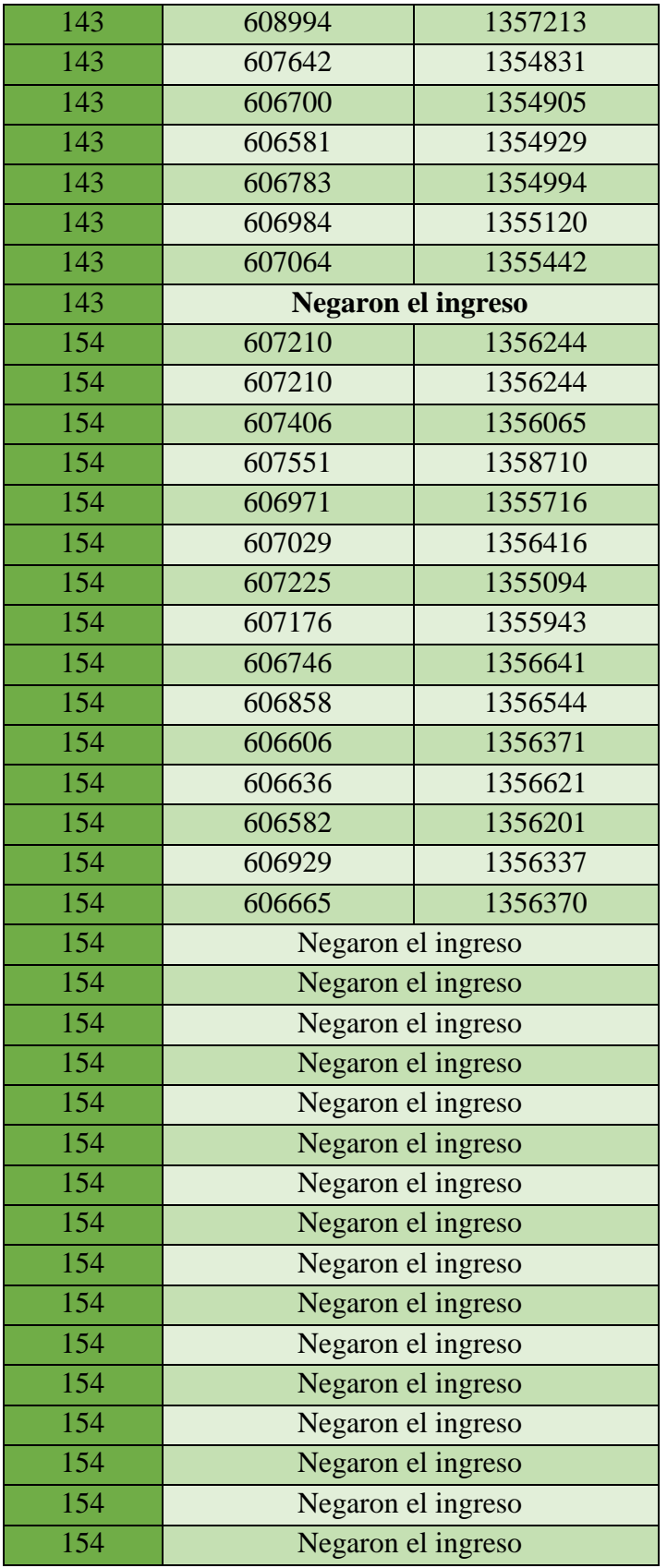

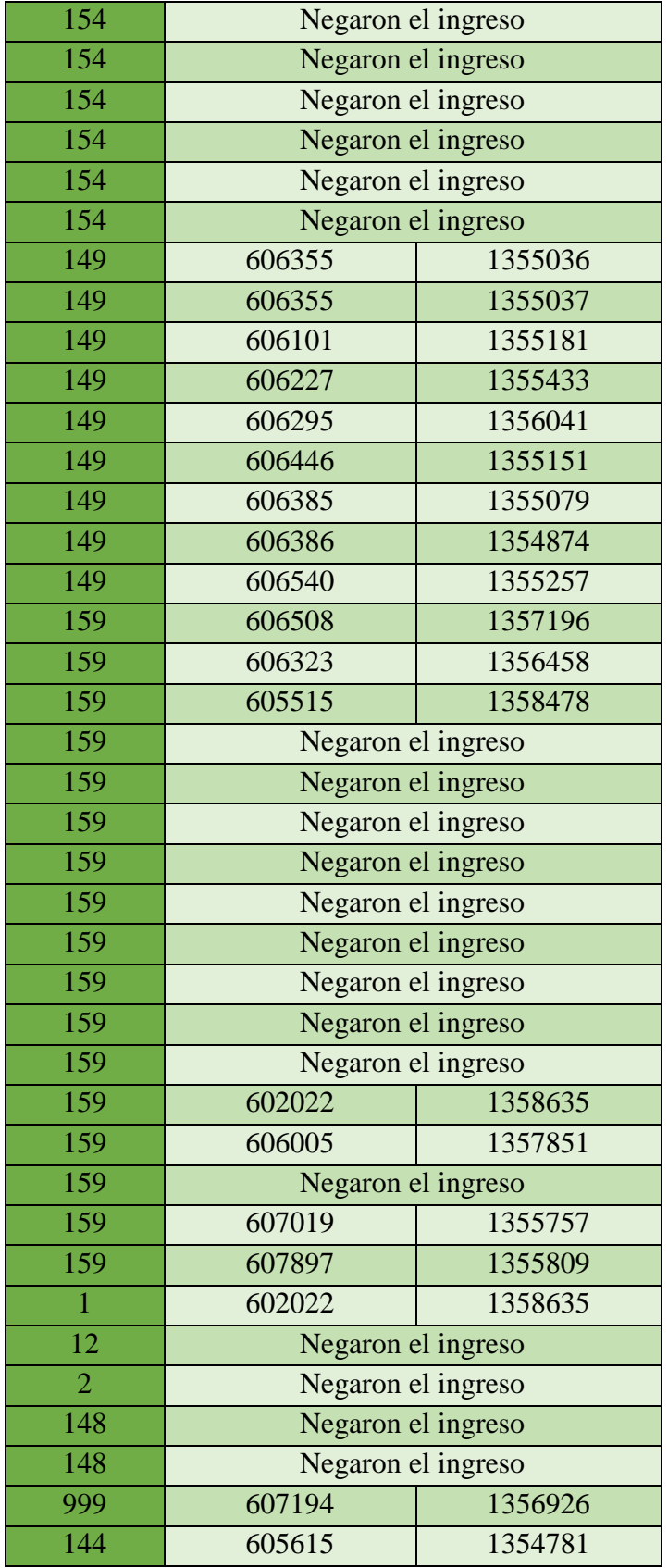

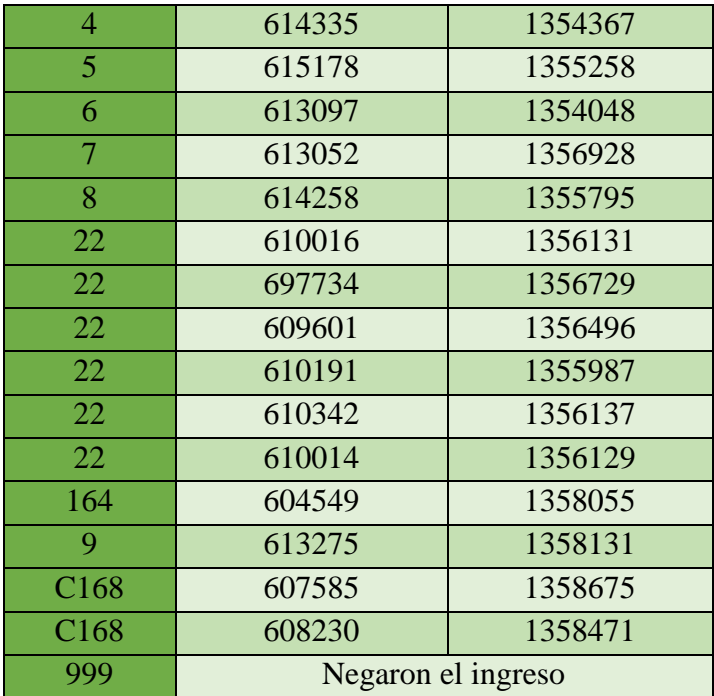

#### **Anexo 5.** Diseño de base de dato en SIG

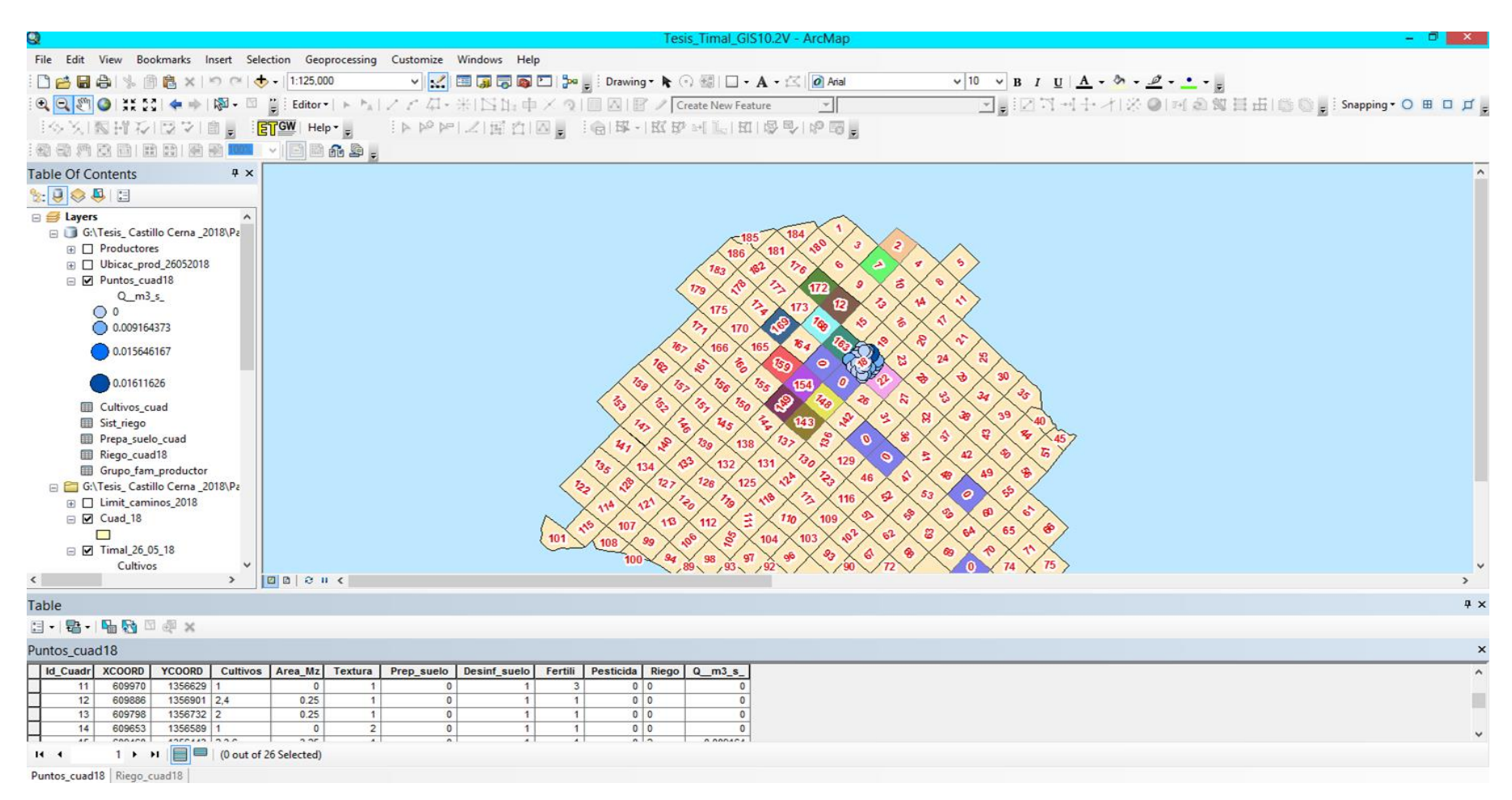

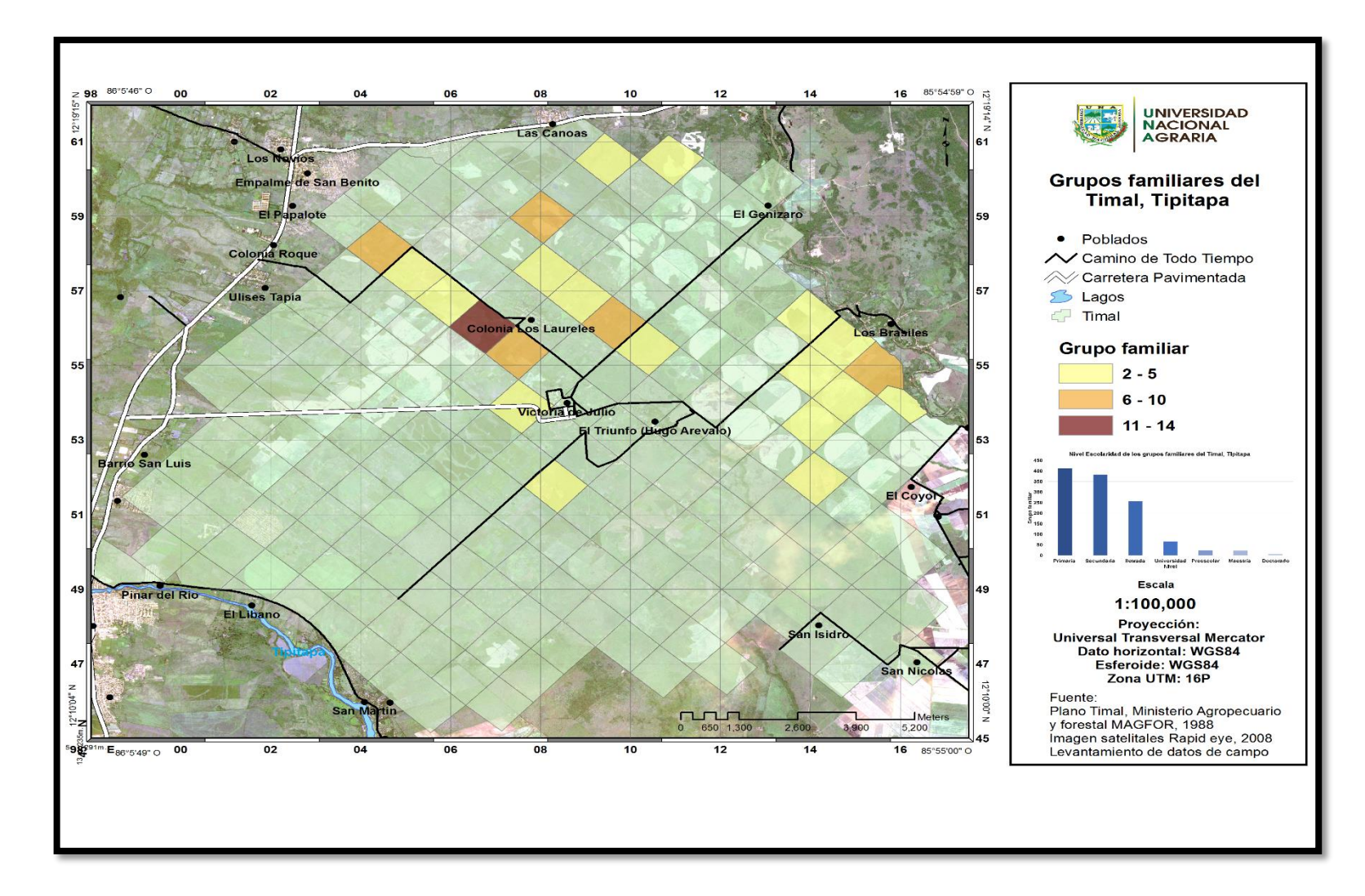

**Anexo 6.** Planos de grupos familiares del Timal- Malacatoya, Tipitapa

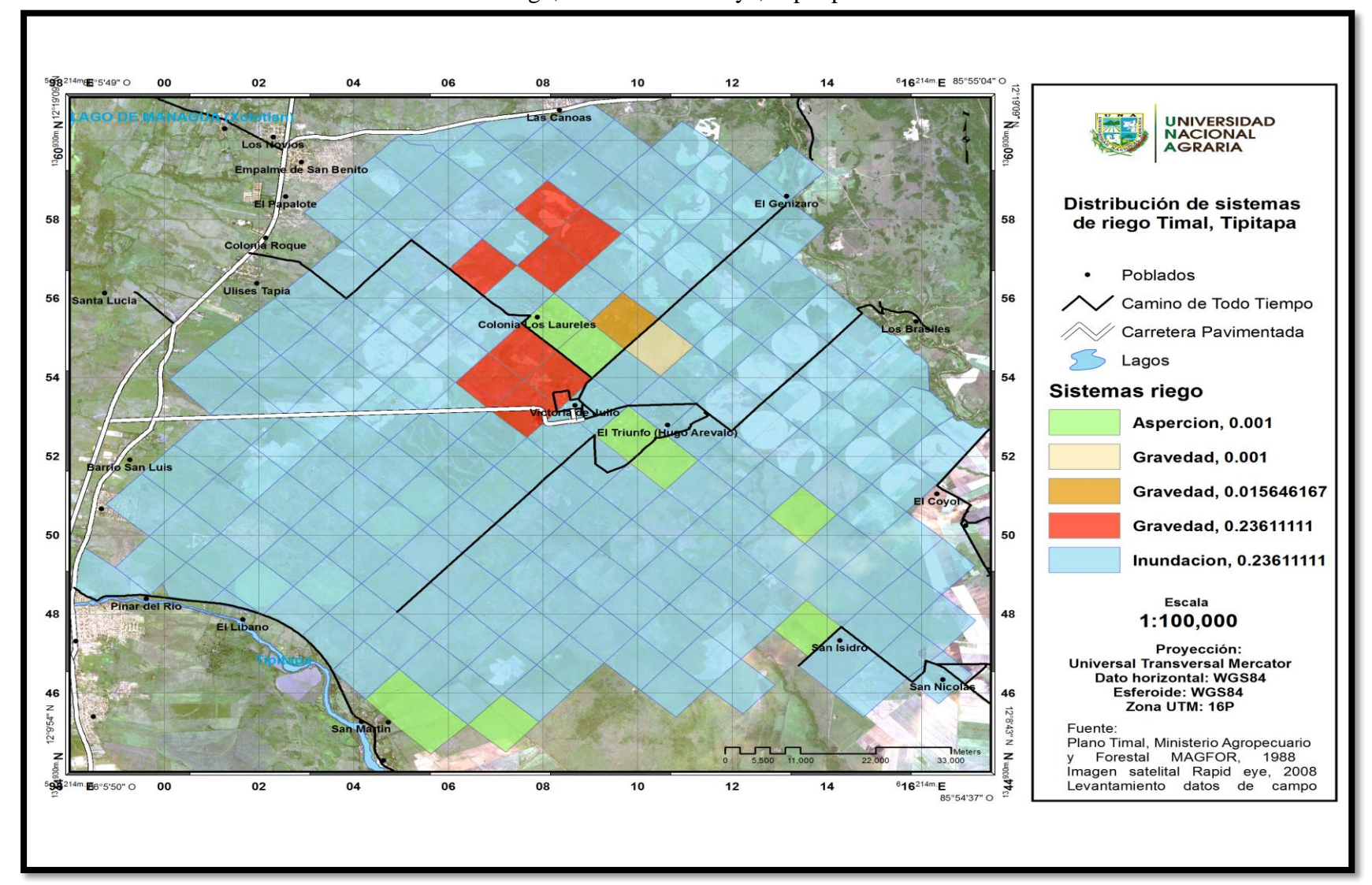

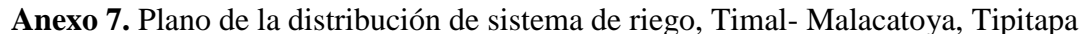

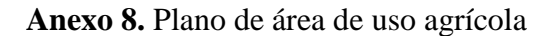

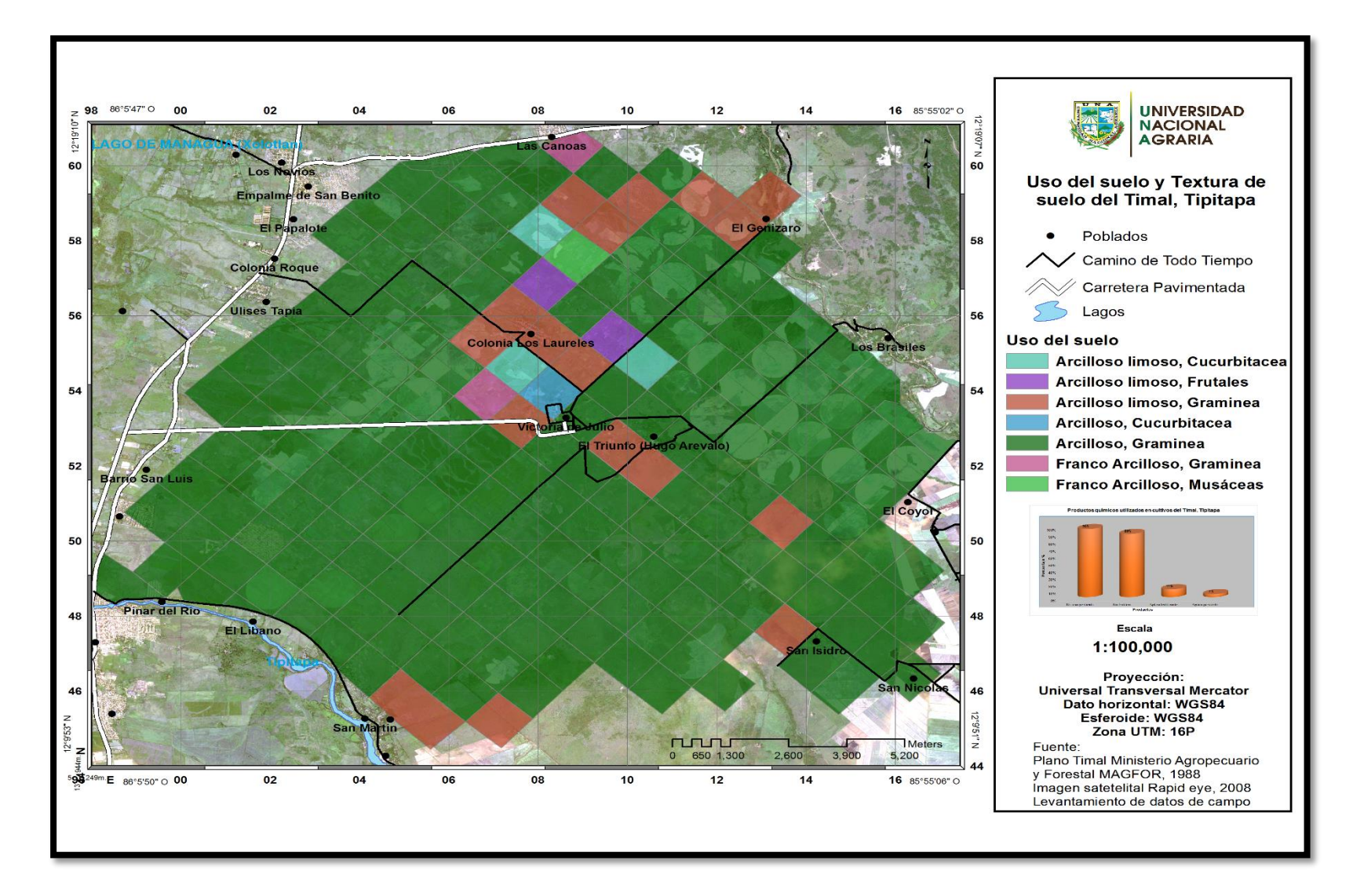